農業農村整備事業 電子納品運用の手引き(案)【業務編】 読替対照表

| /AX / N / AX   J IEI / III J マ / N   H   J / II J H H / H / II / II / V J / J / U / / / / V / | $\blacksquare$ / $\blacktriangleright$ / $\blacktriangleright$ / $\blacktriangleright$ // $\blacktriangleright$ // $\blacksquare$<br>みゅう いっかいぞく |   |   |
|-----------------------------------------------------------------------------------------------|----------------------------------------------------------------------------------------------------|---|---|
| 北海道農政部 農業農村整備事業電子納品運用の手引き (案) 【業務編】                                                           | 農林水産省 電子納品運用ガイドライン (案)【業務編】                                                                                                    | 備 | 考 |
| 電子納品運用の手引き(案)<br>【業務編】                                                                        | 電子納品運用ガイドライン (案)<br>【業務編】                                                                                                    |   |   |
| 令和4年3月                                                                                        | 平成 31 年 3 月<br>(令和元年6月 正誤表対応版)                                                                                                    |   |   |
| 北海道農政部農村振興局事業調整課                                                                              | 農林水産省農村振興局整備部設計課<br>施工企画調整室                                                                                                    |   |   |
|                                                                                               |                                                                                                    |   |   |
|                                                                                               |                                                                                                    |   |   |
|                                                                                               |                                                                                                    |   |   |
|                                                                                               |                                                                                                    |   |   |
|                                                                                               |                                                                                                    |   |   |

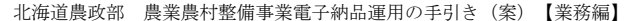

改定履歴

## 農林水産省 電子納品運用ガイドライン(案)【業務編】 備 考

改定履歴

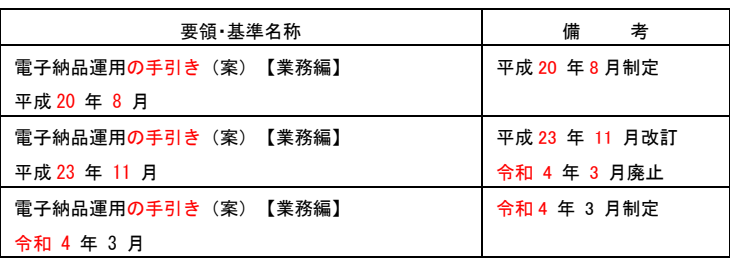

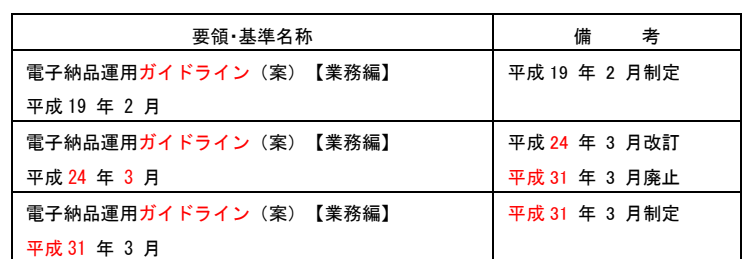

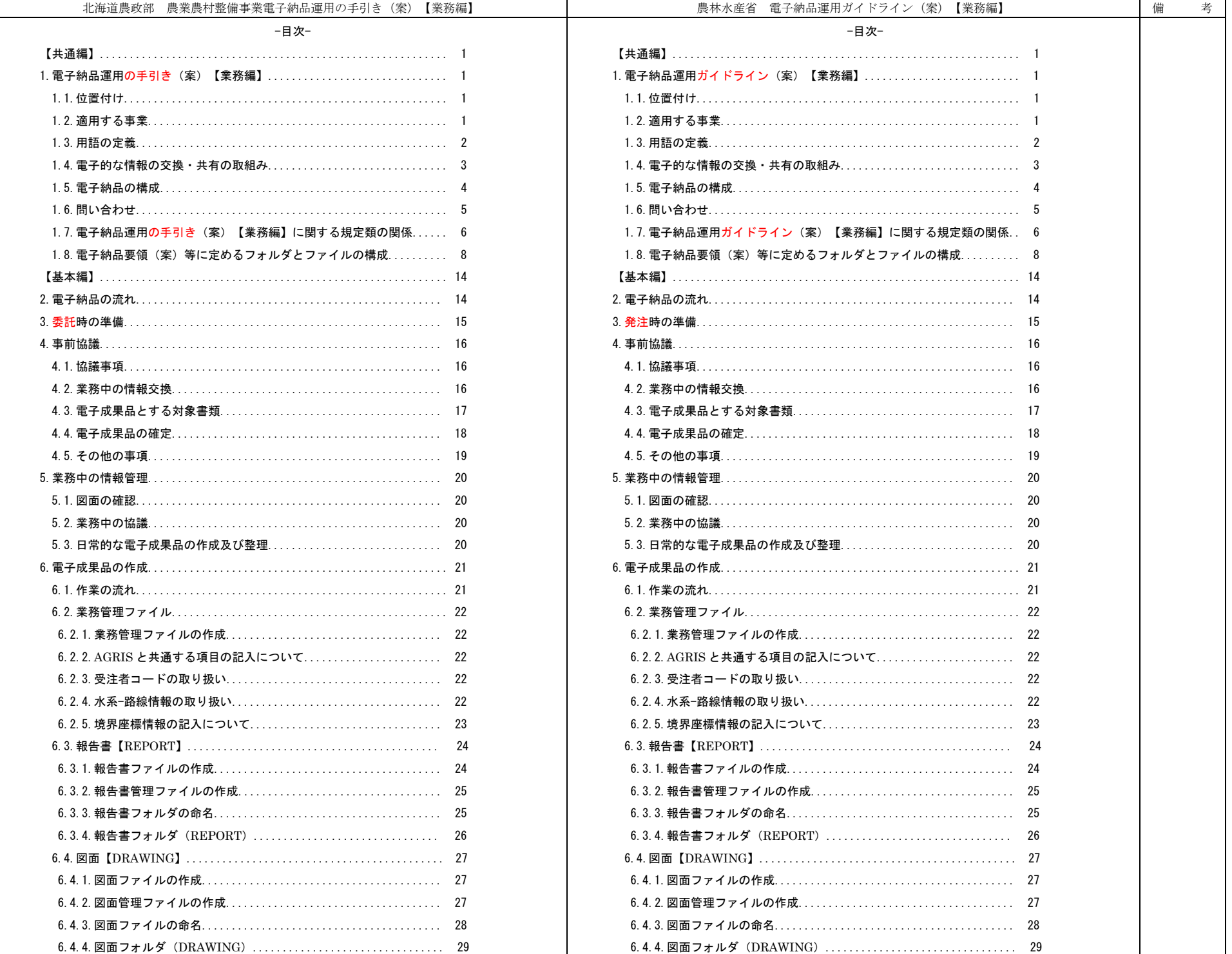

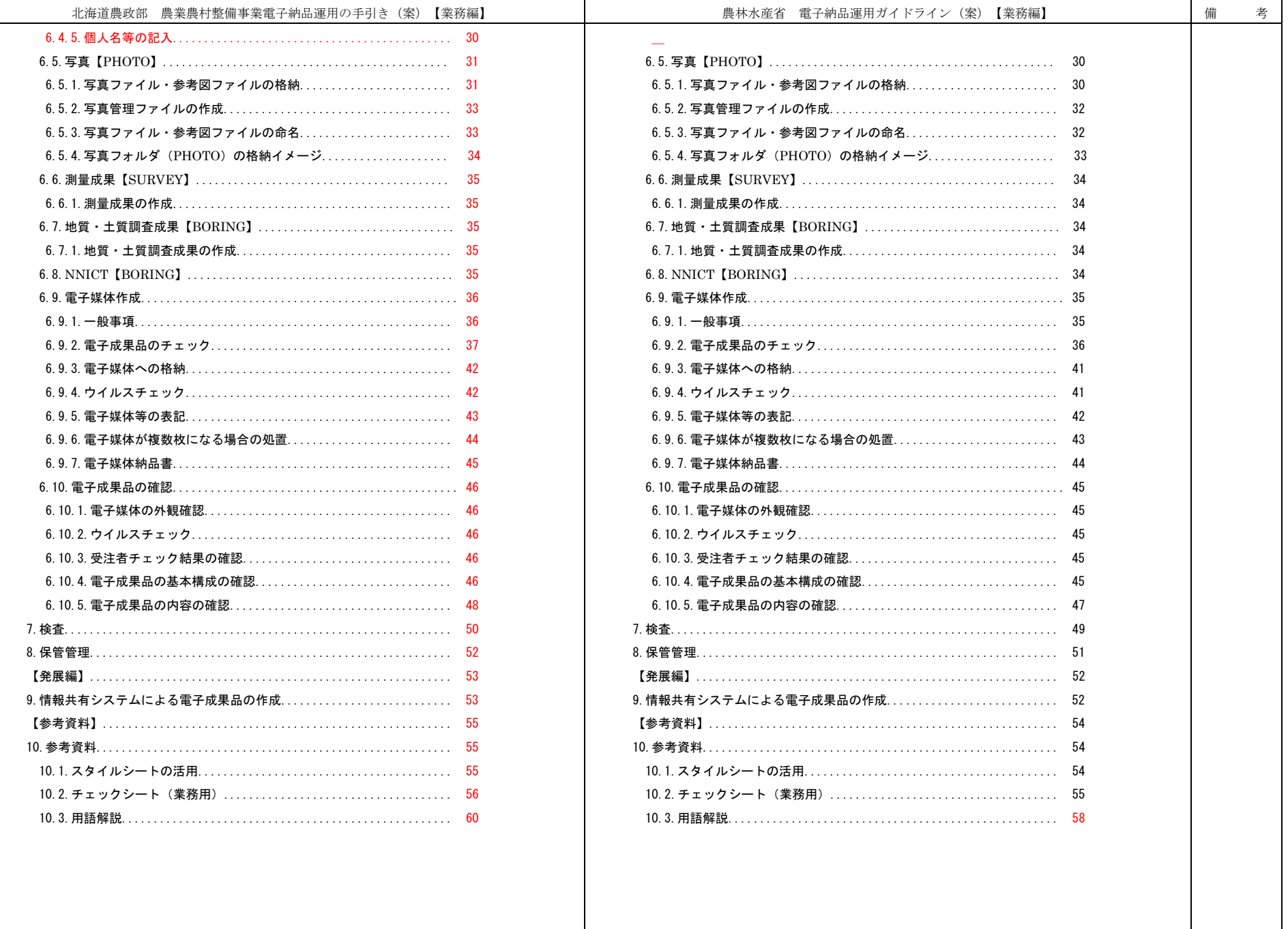

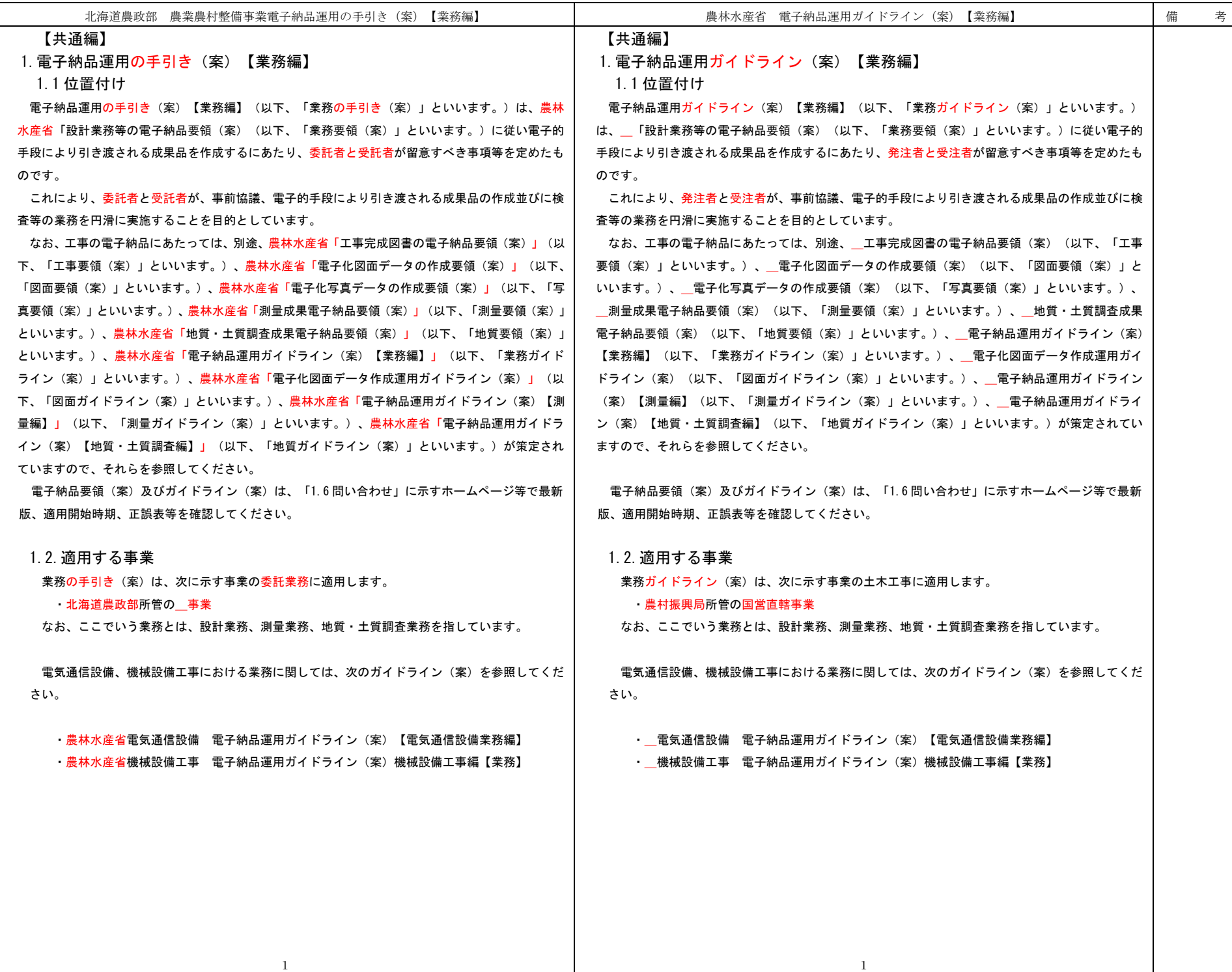

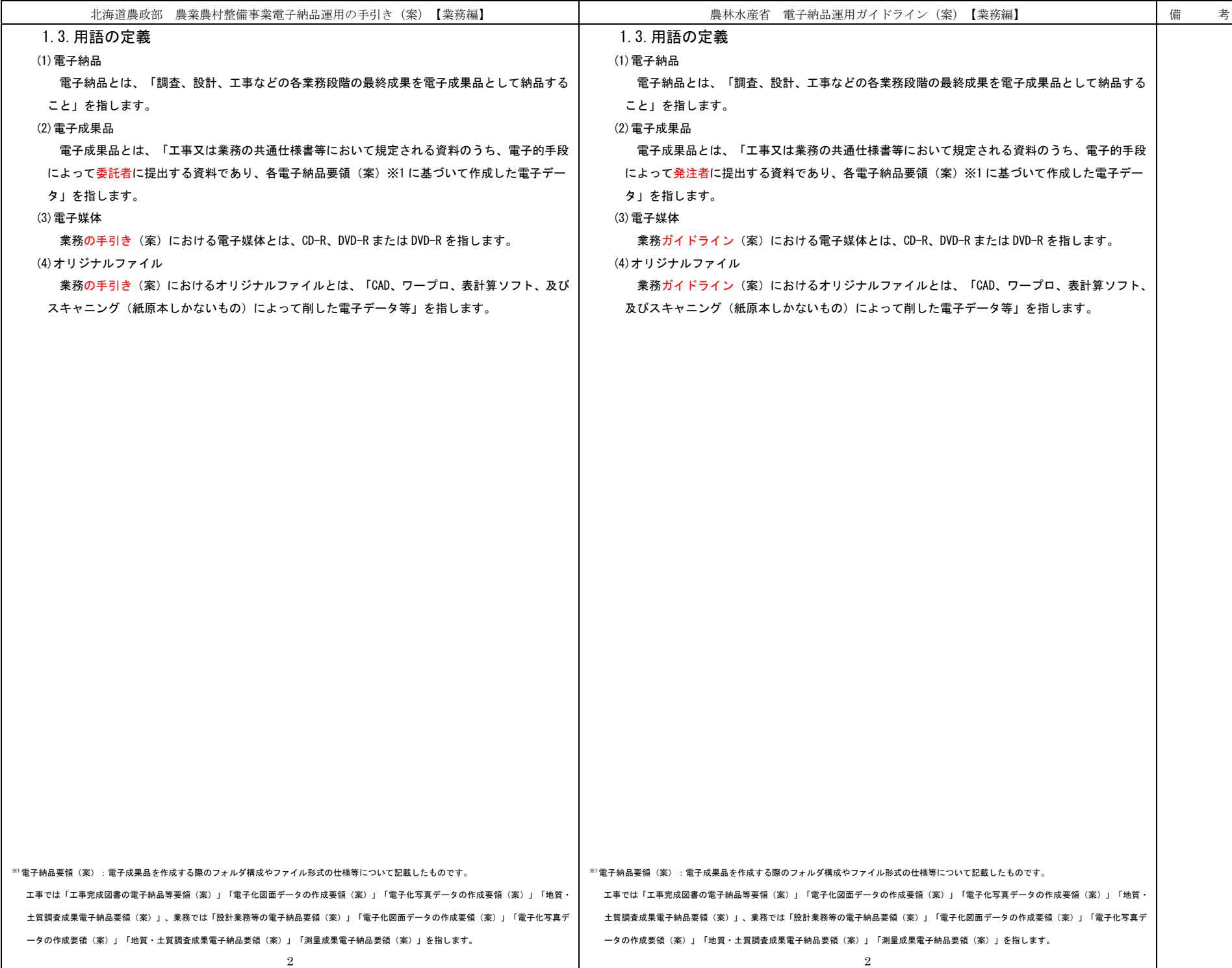

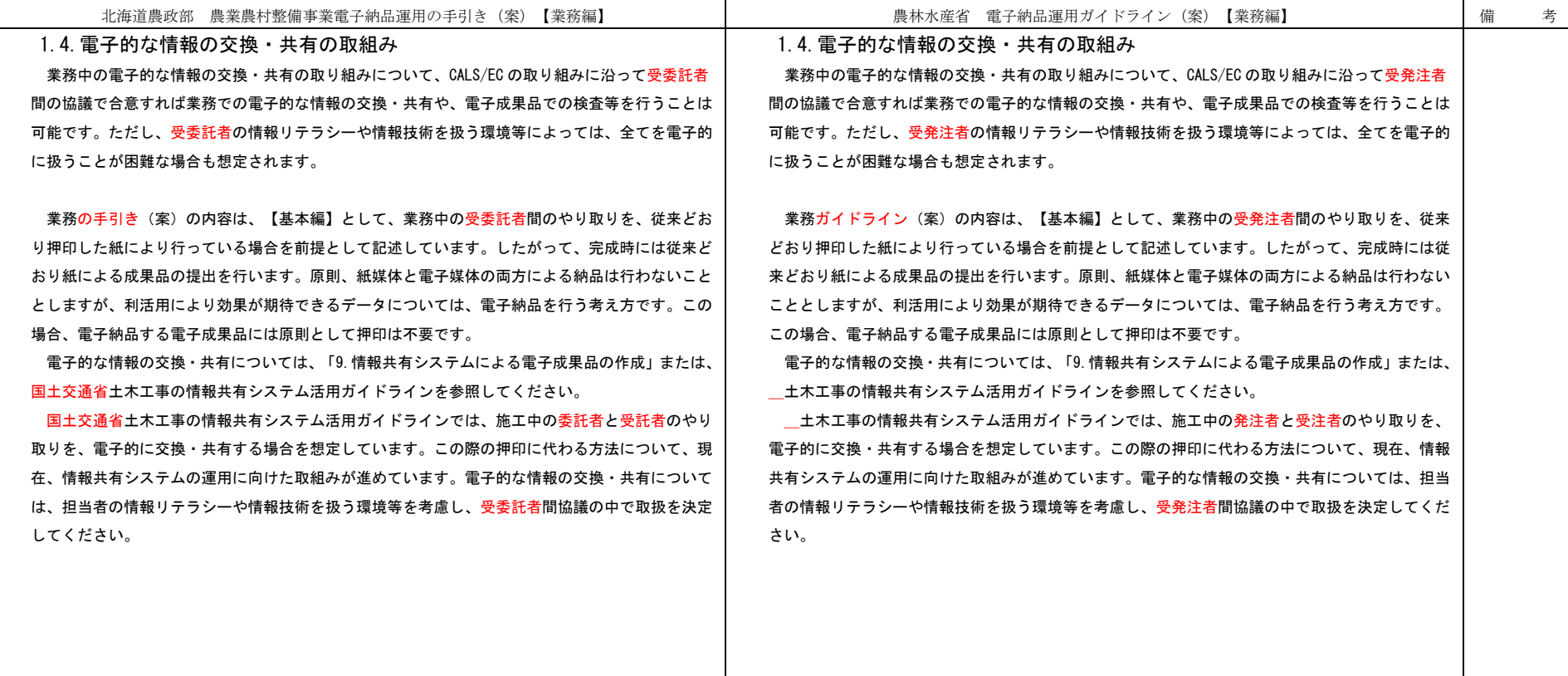

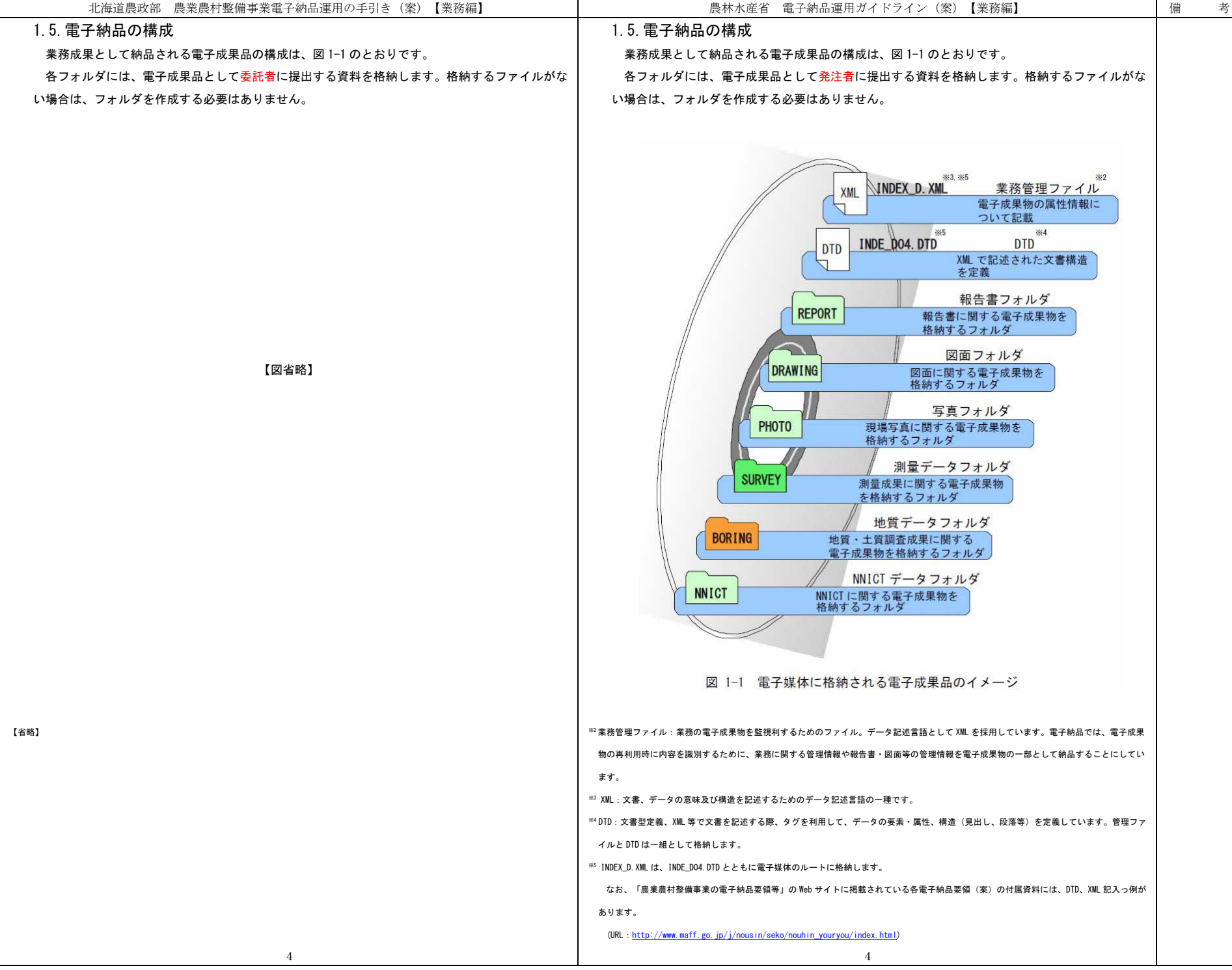

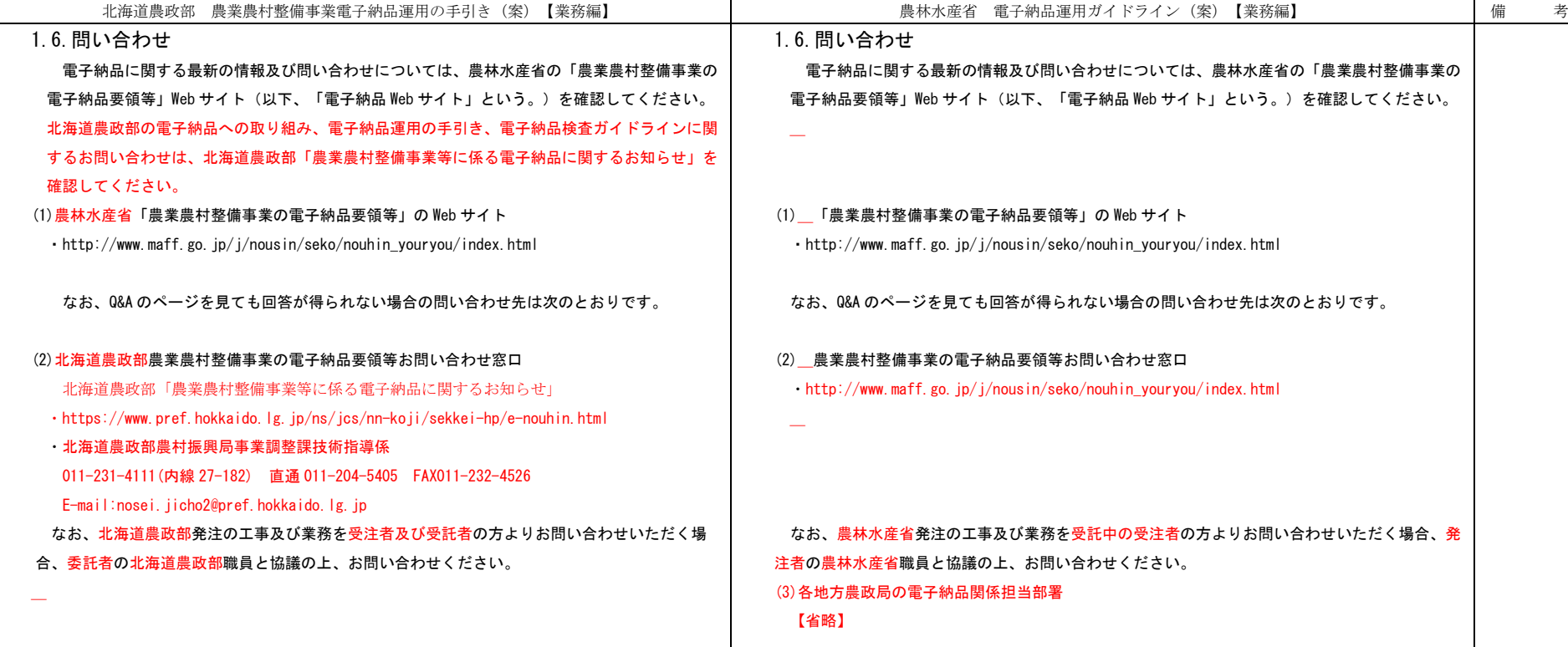

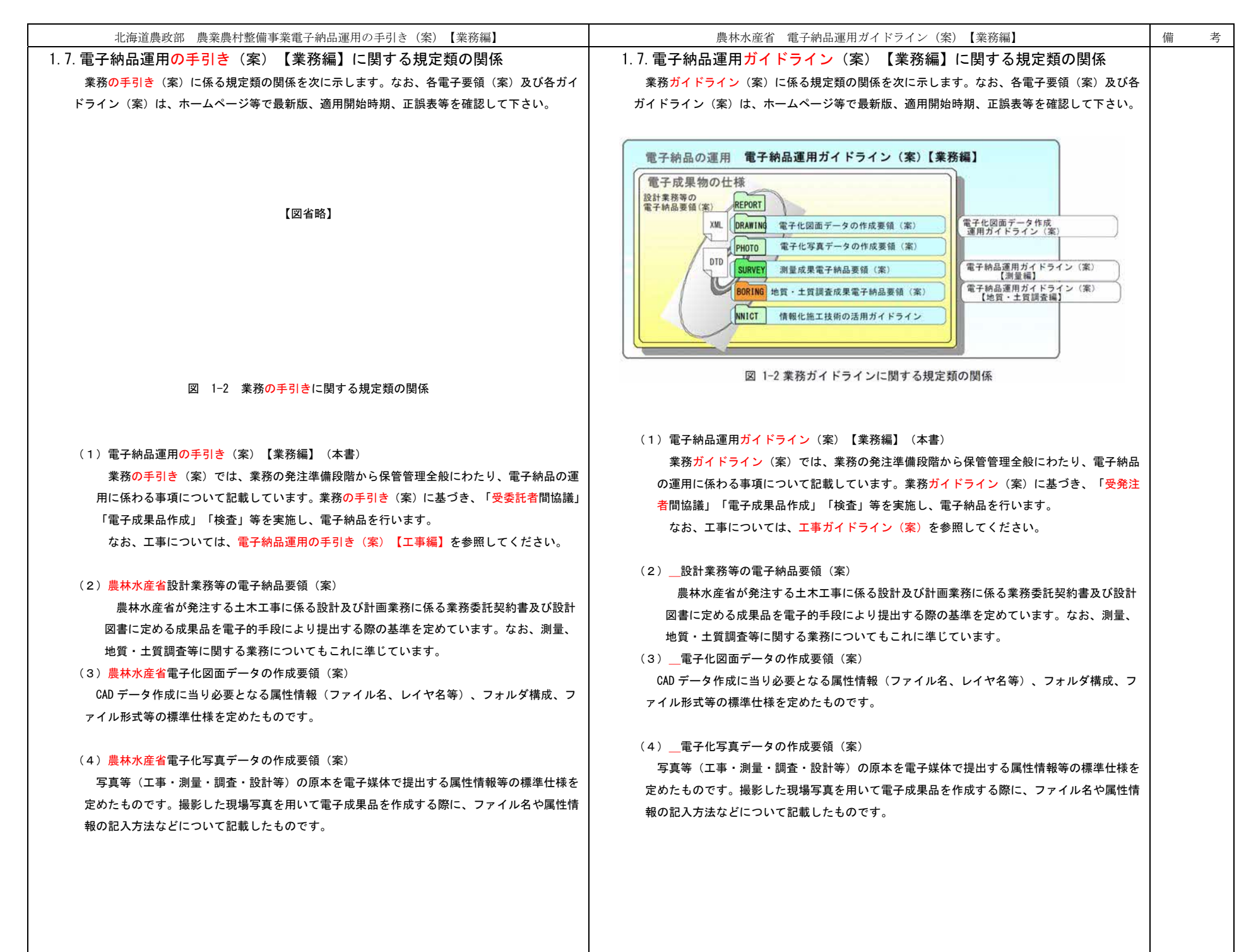

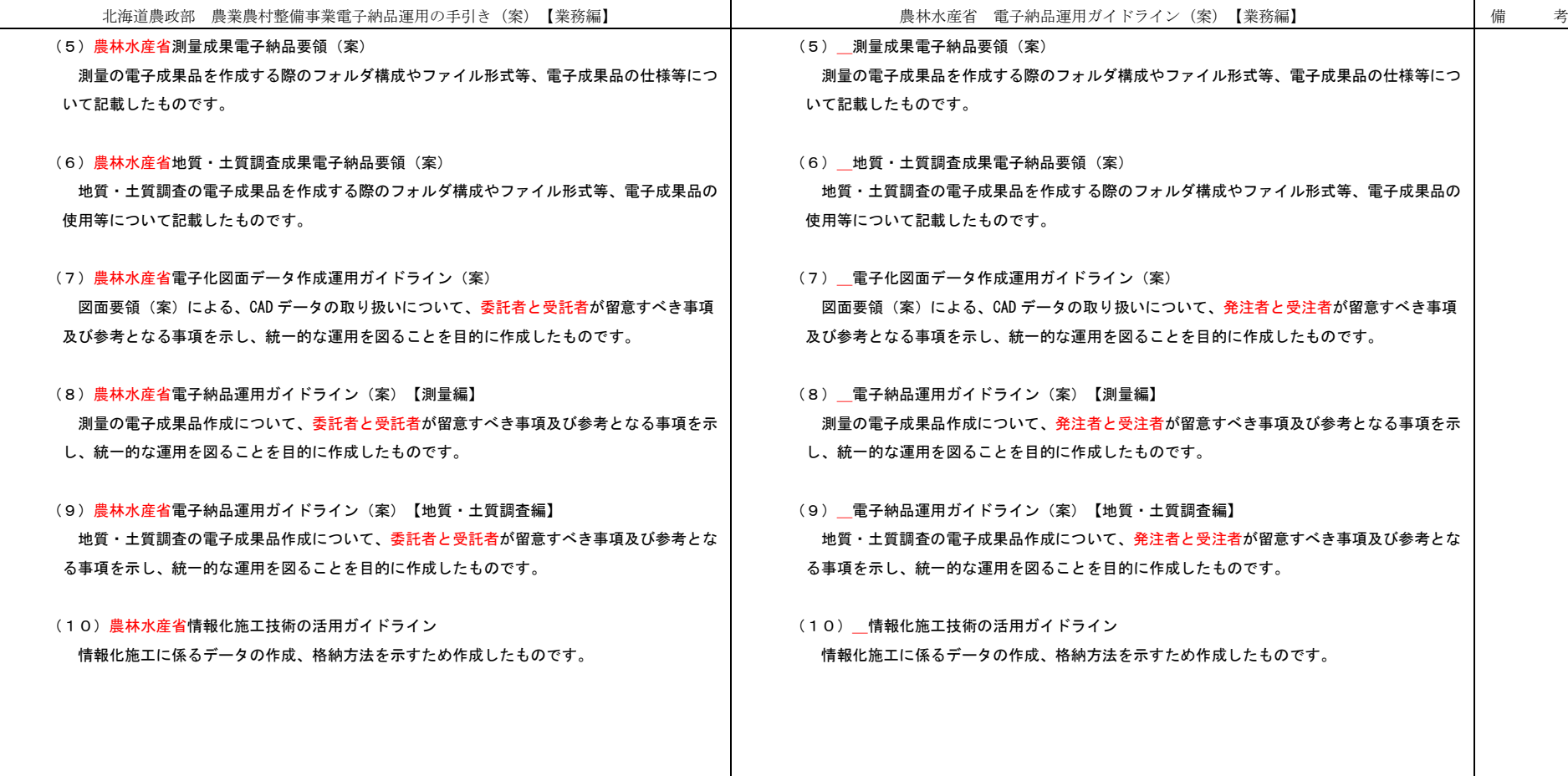

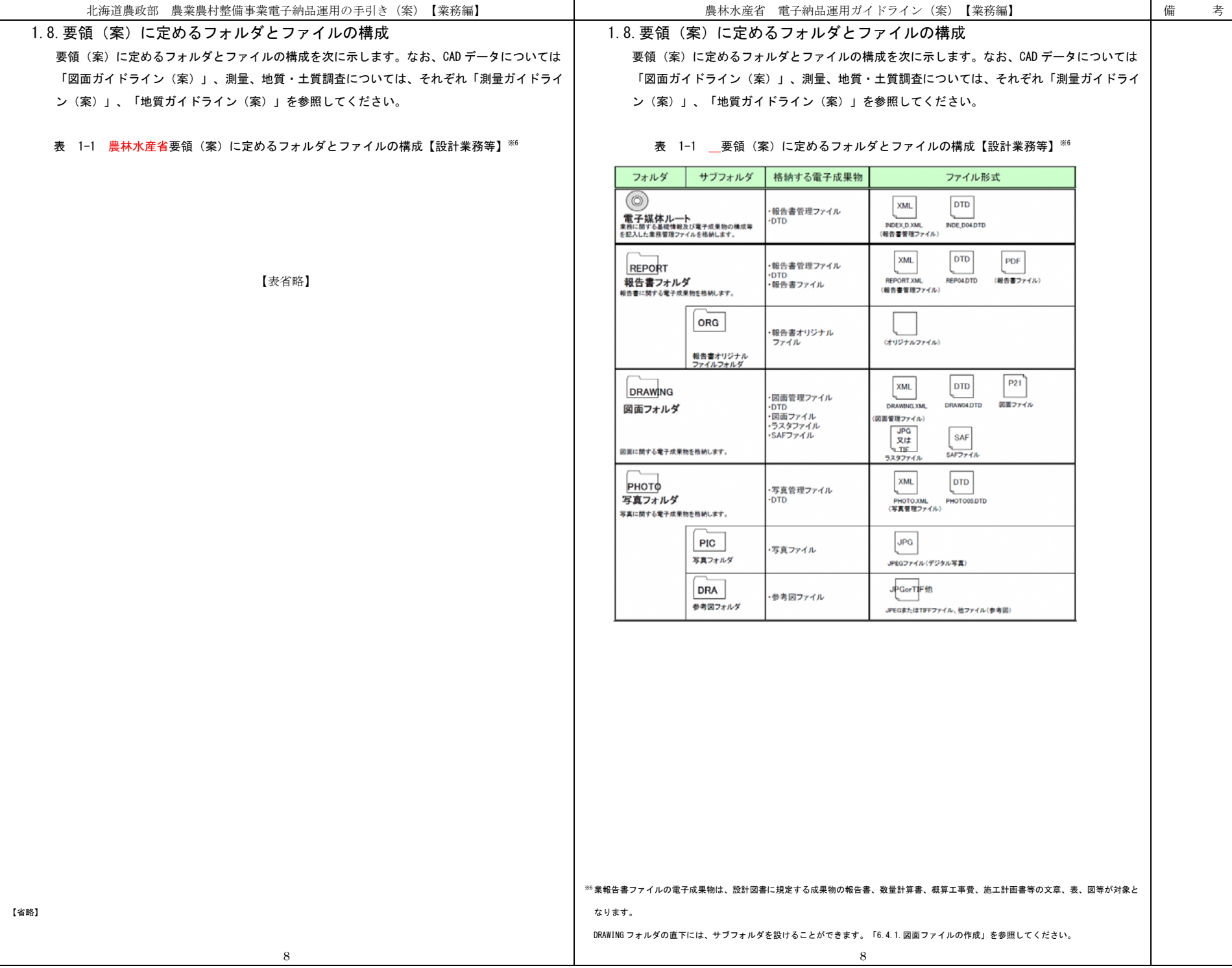

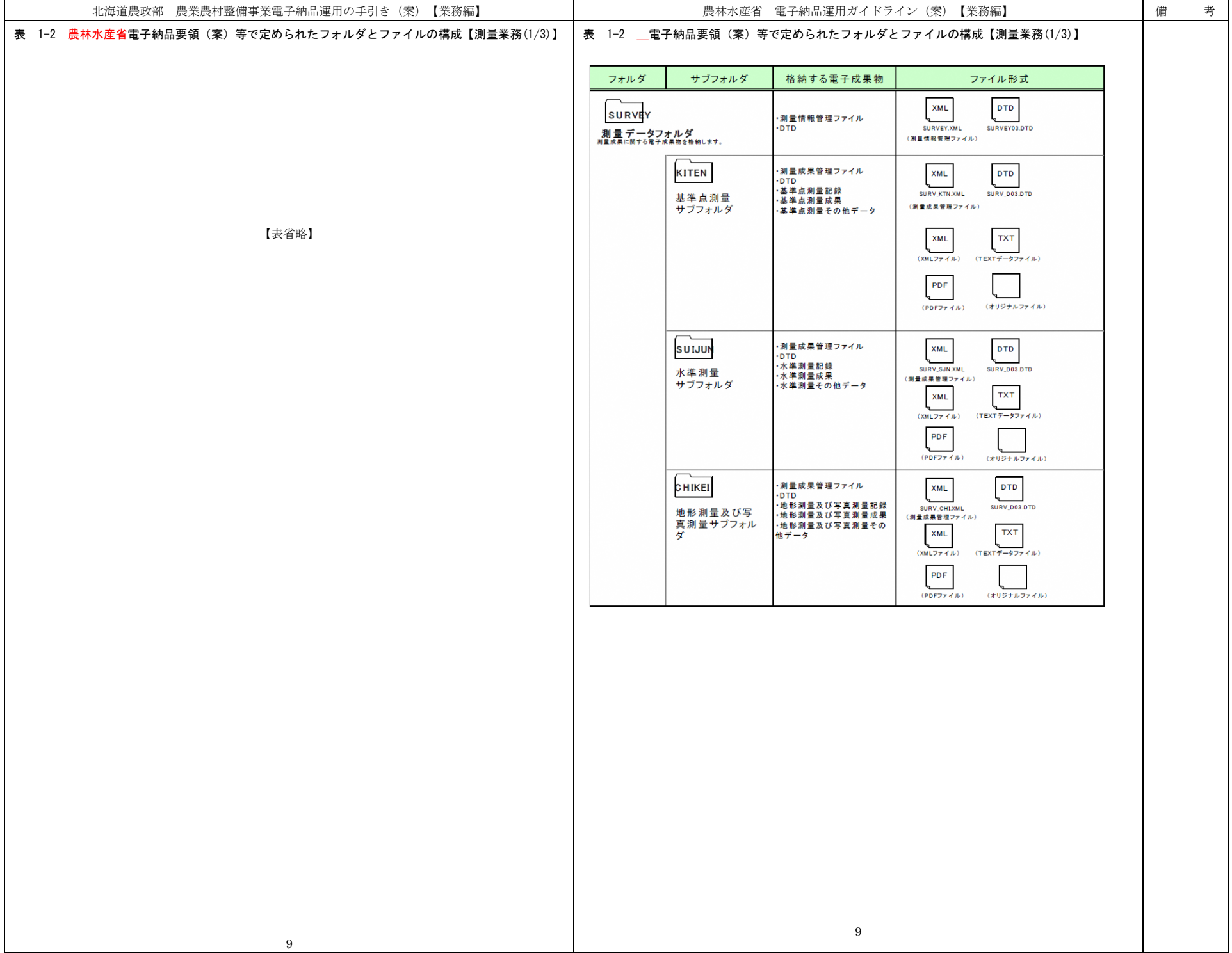

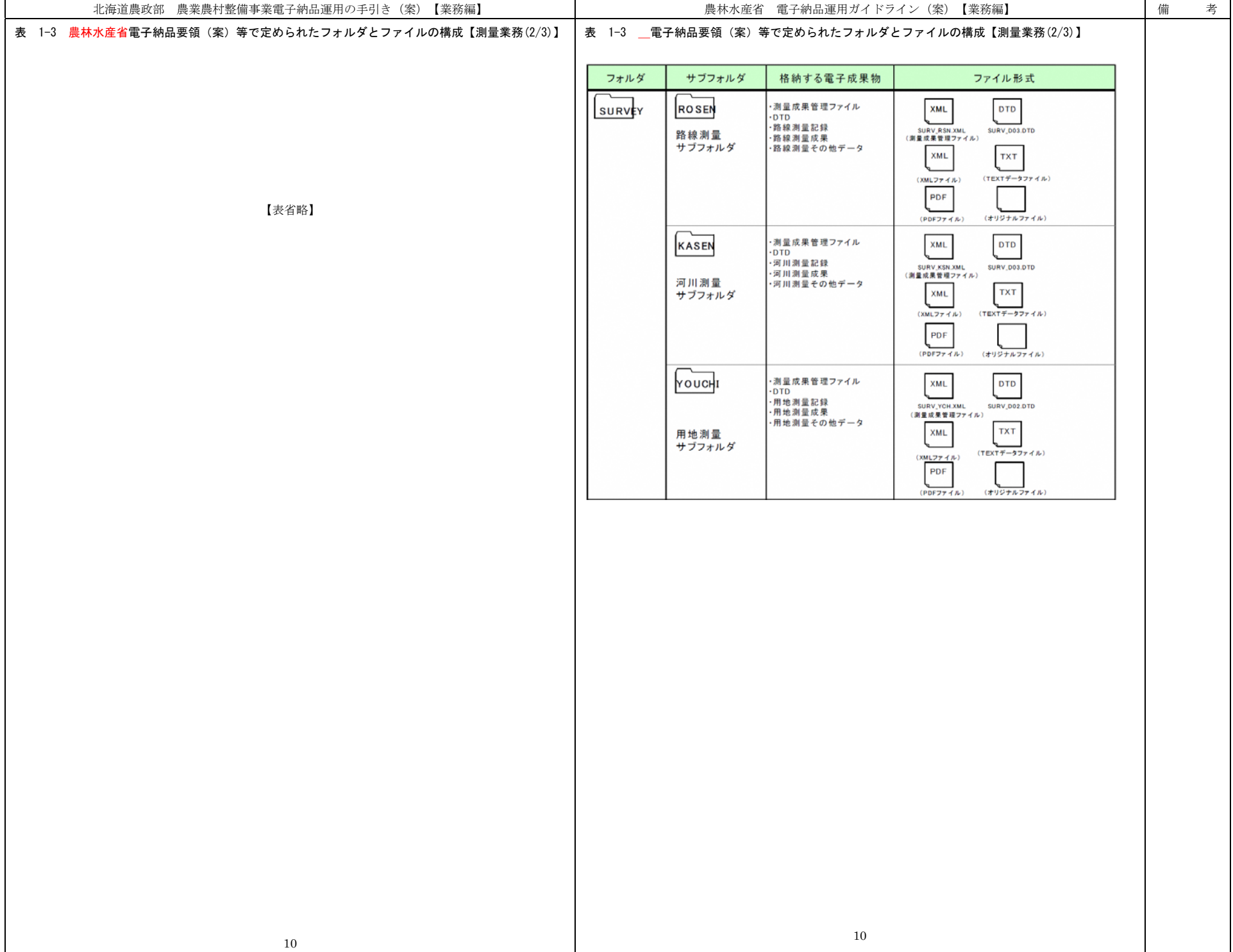

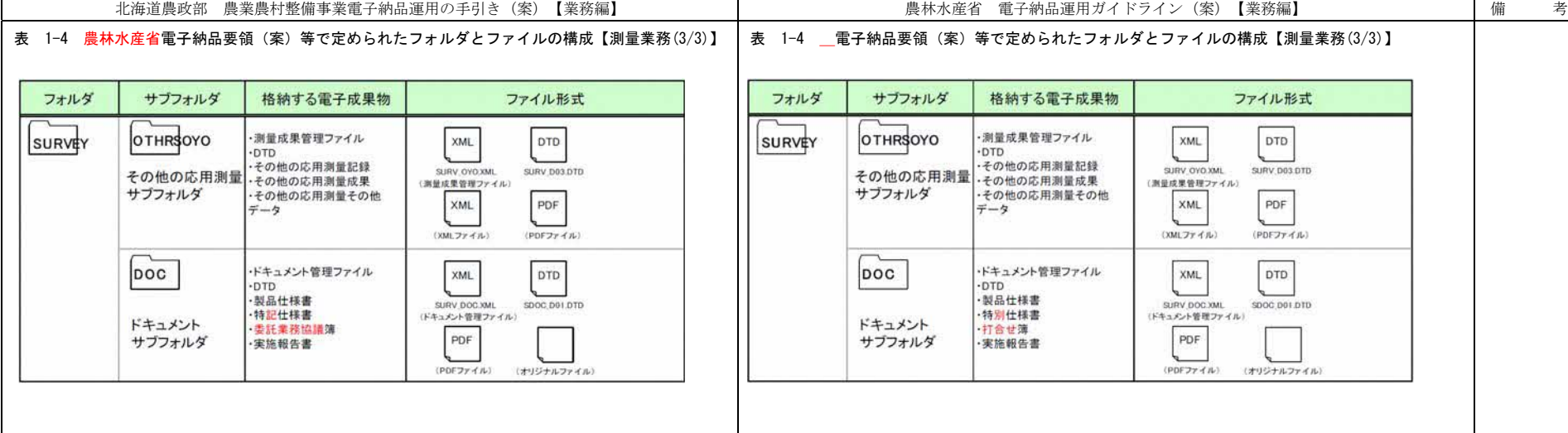

┱

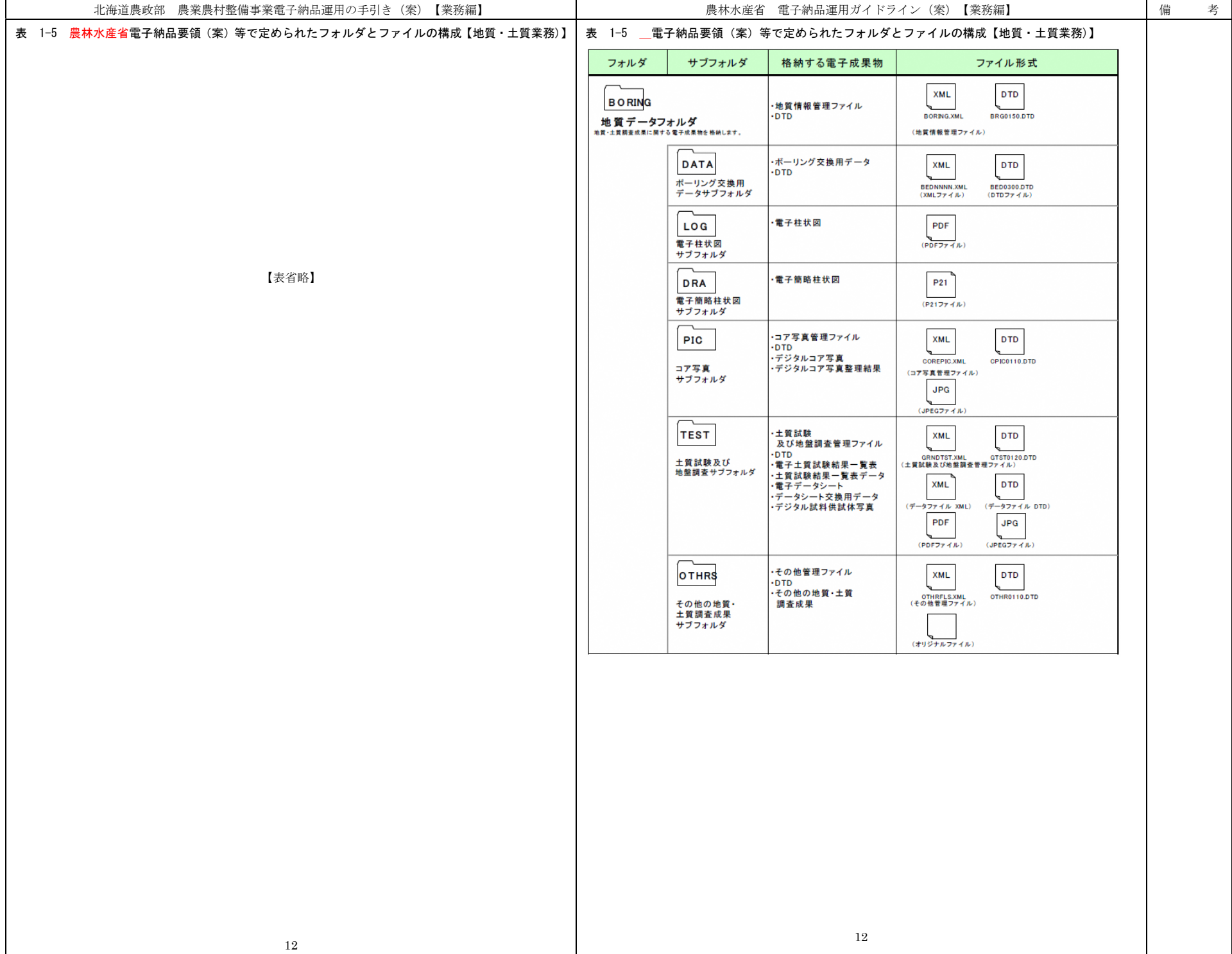

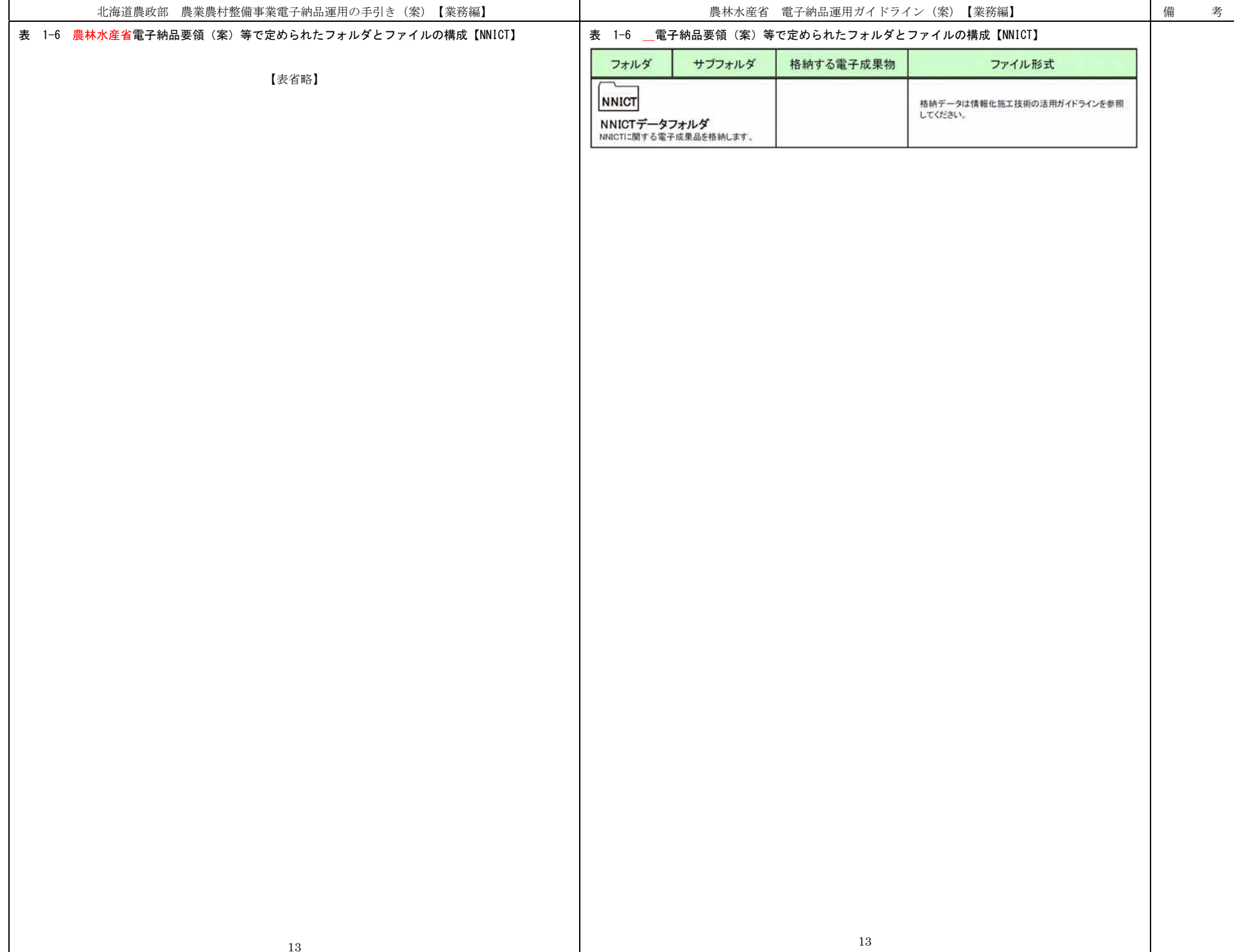

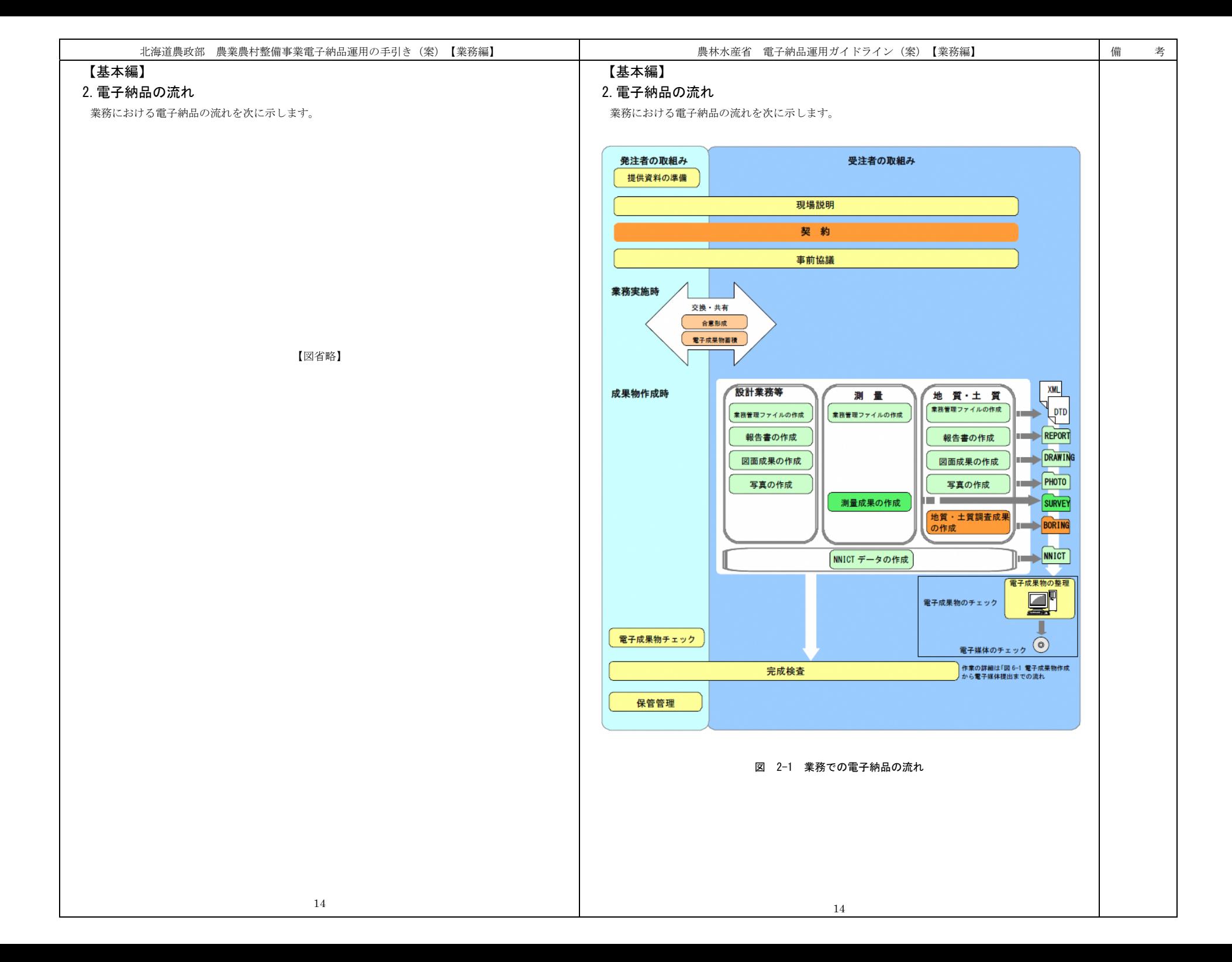

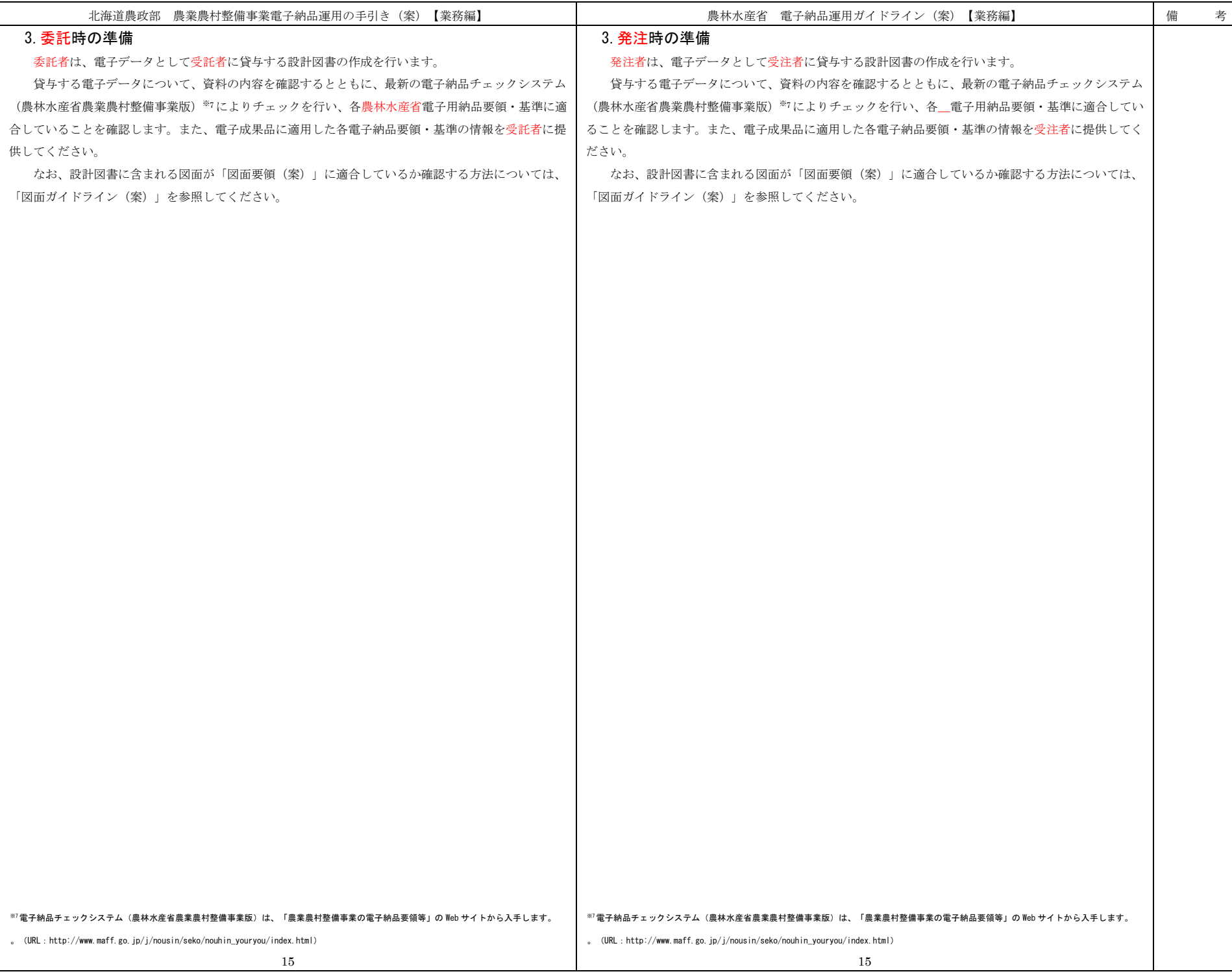

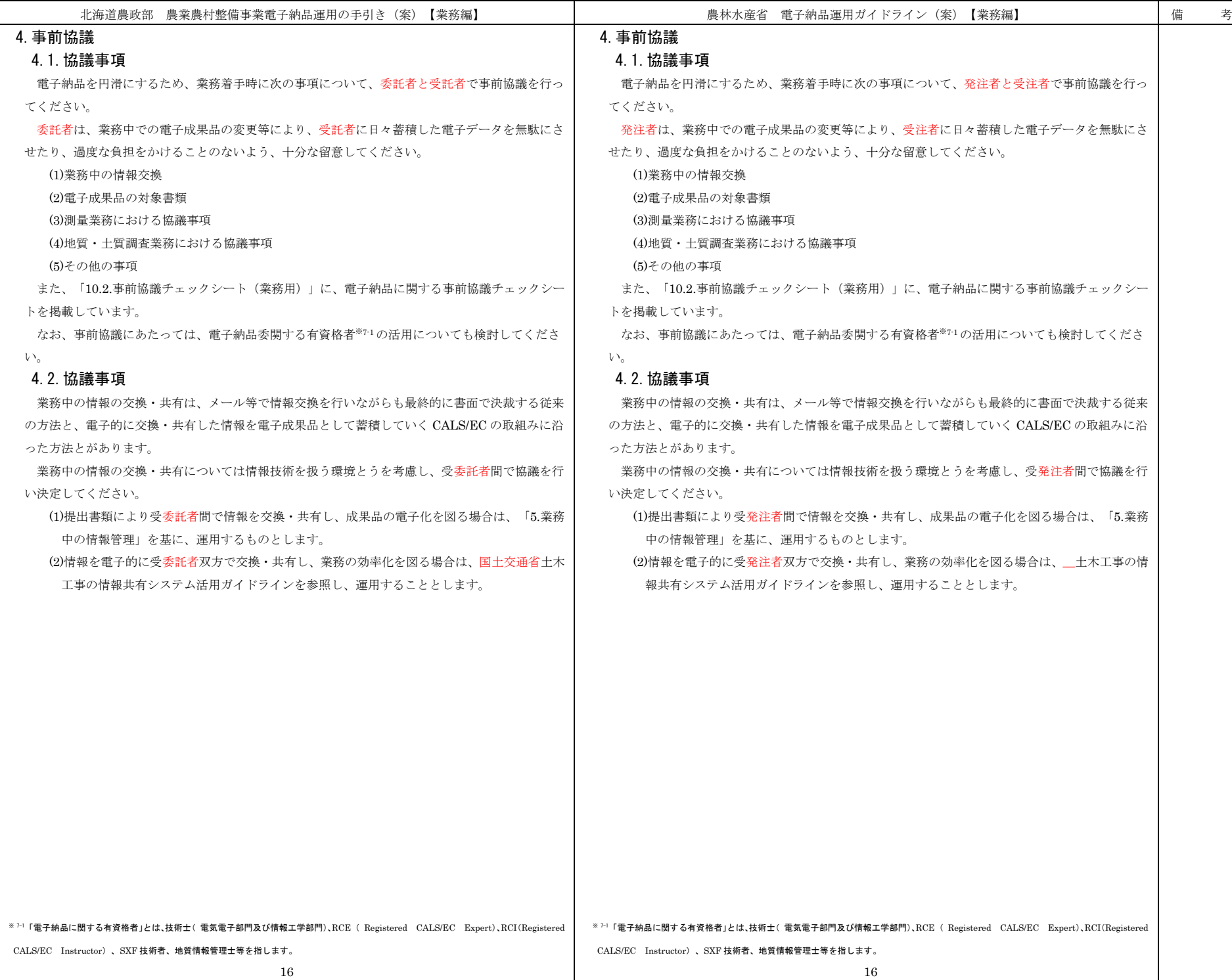

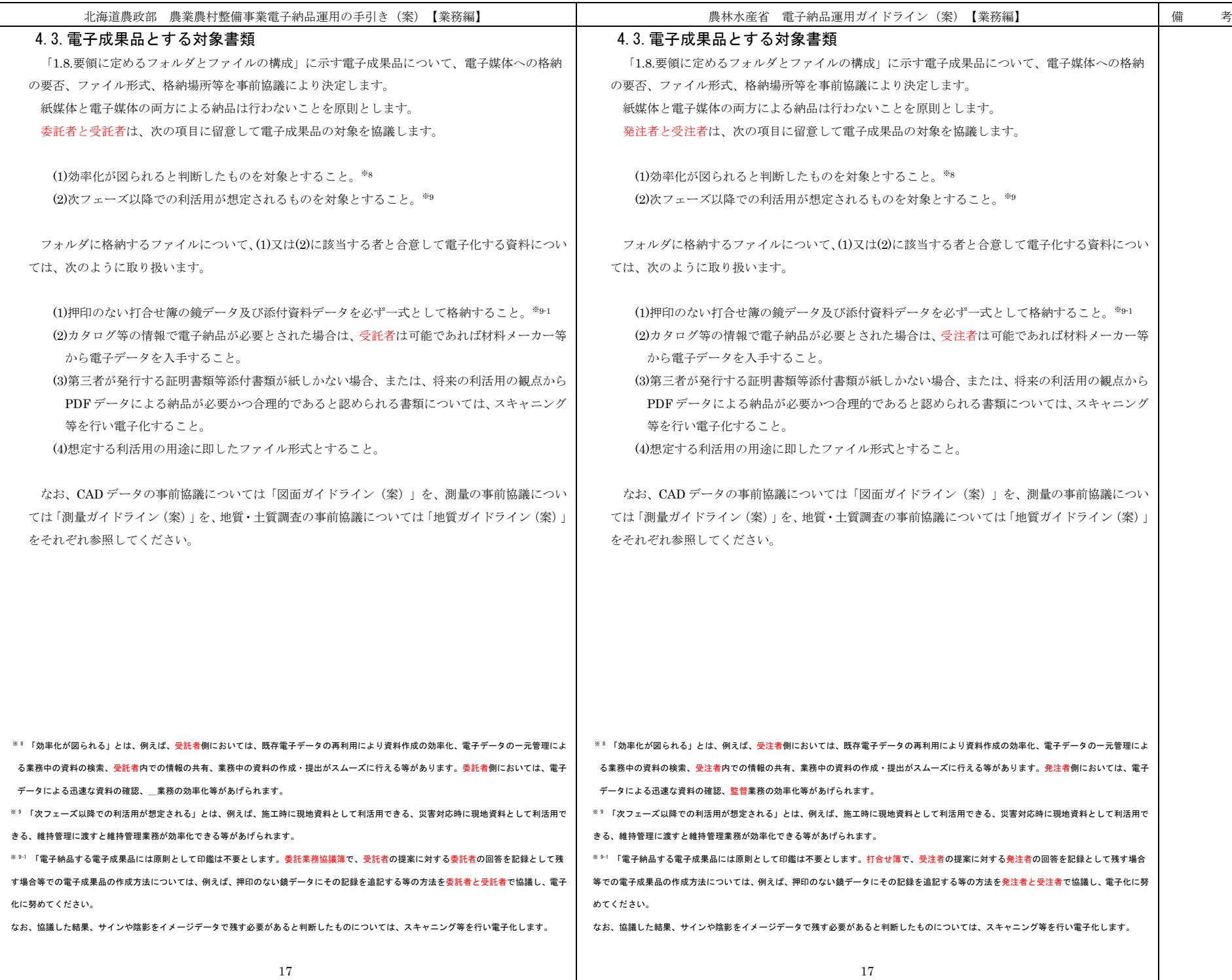

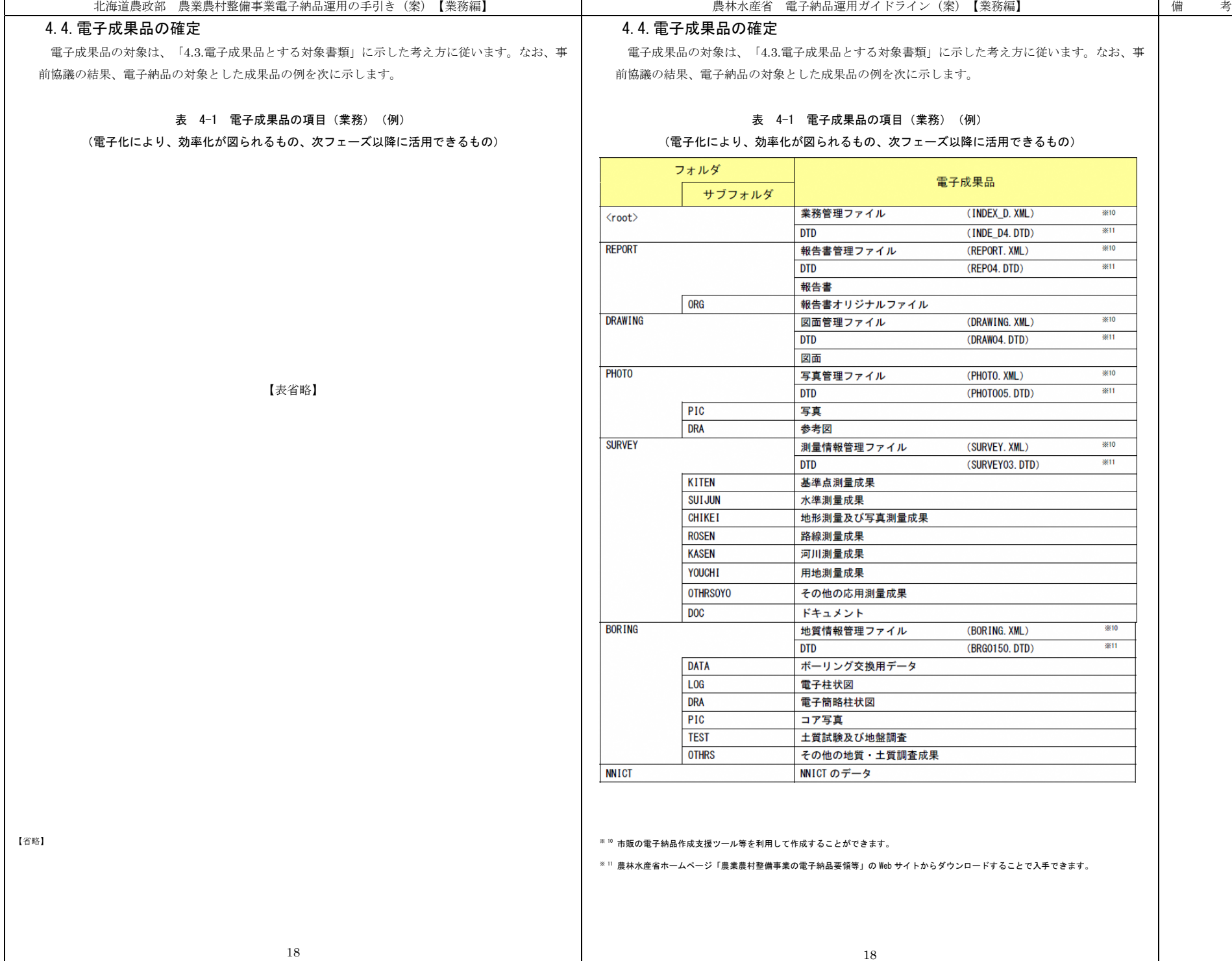

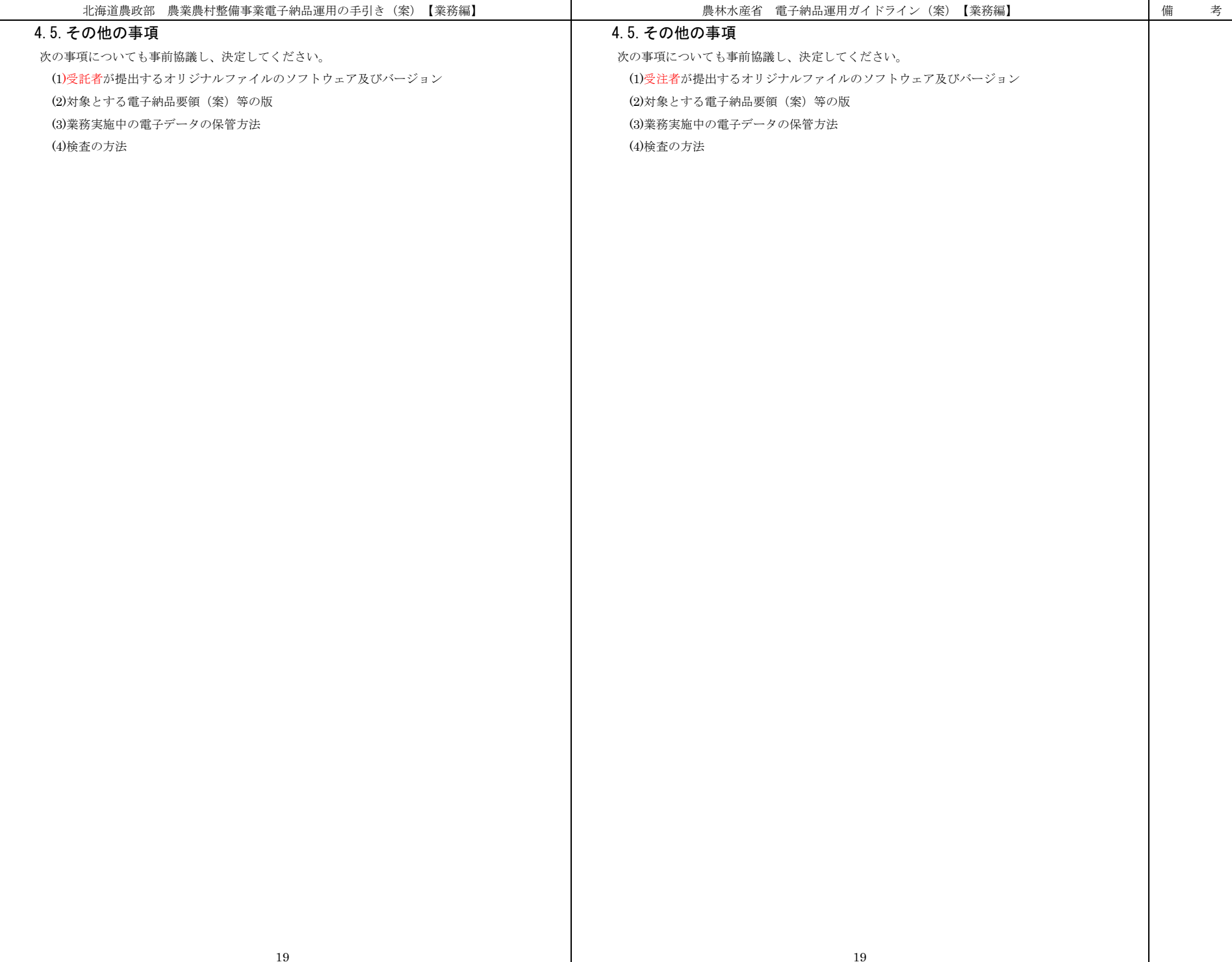

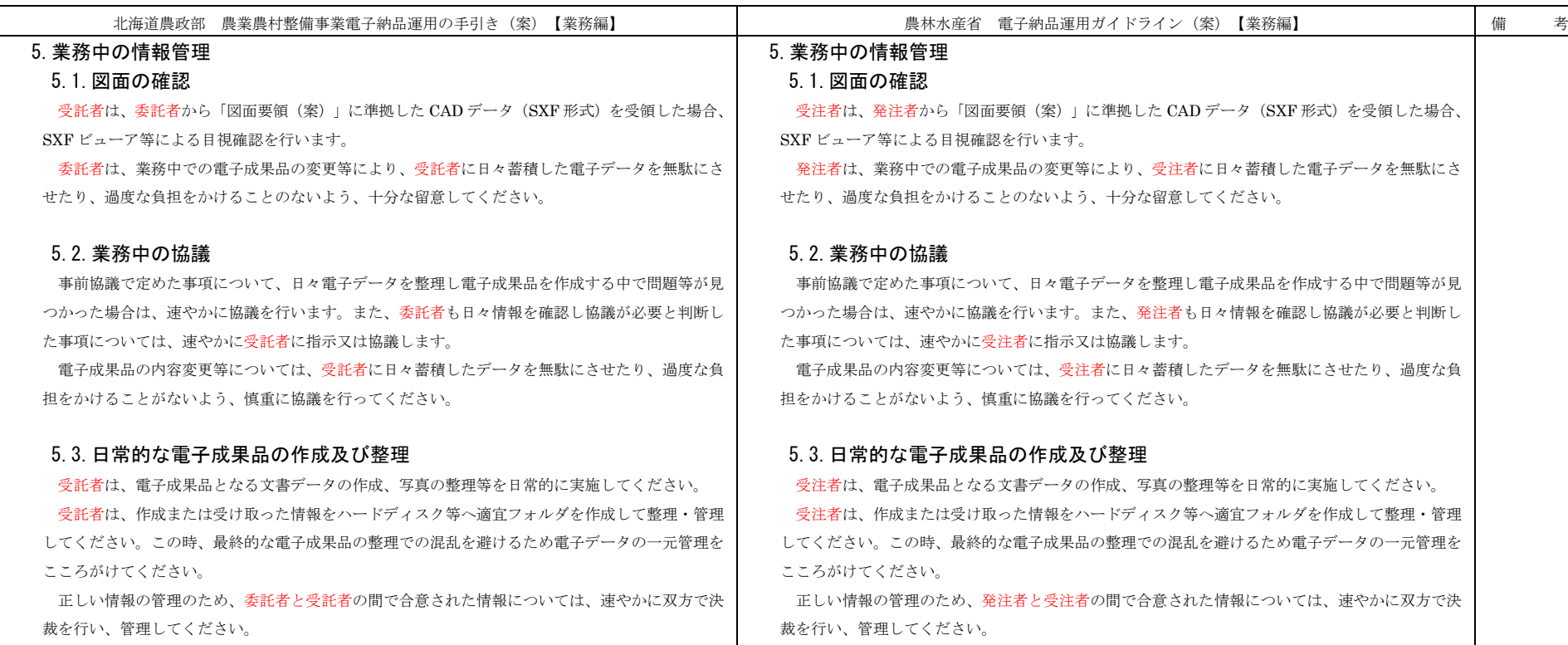

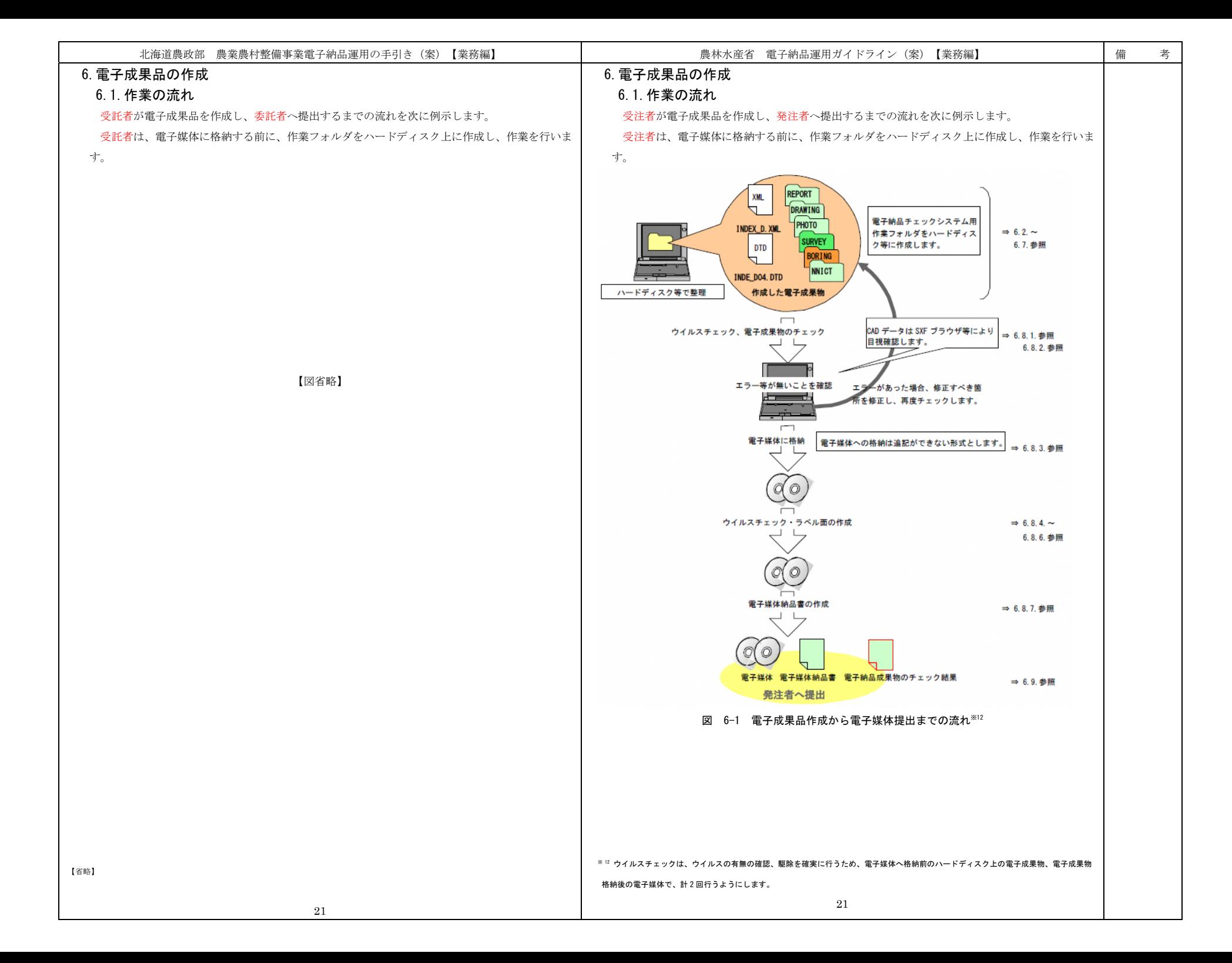

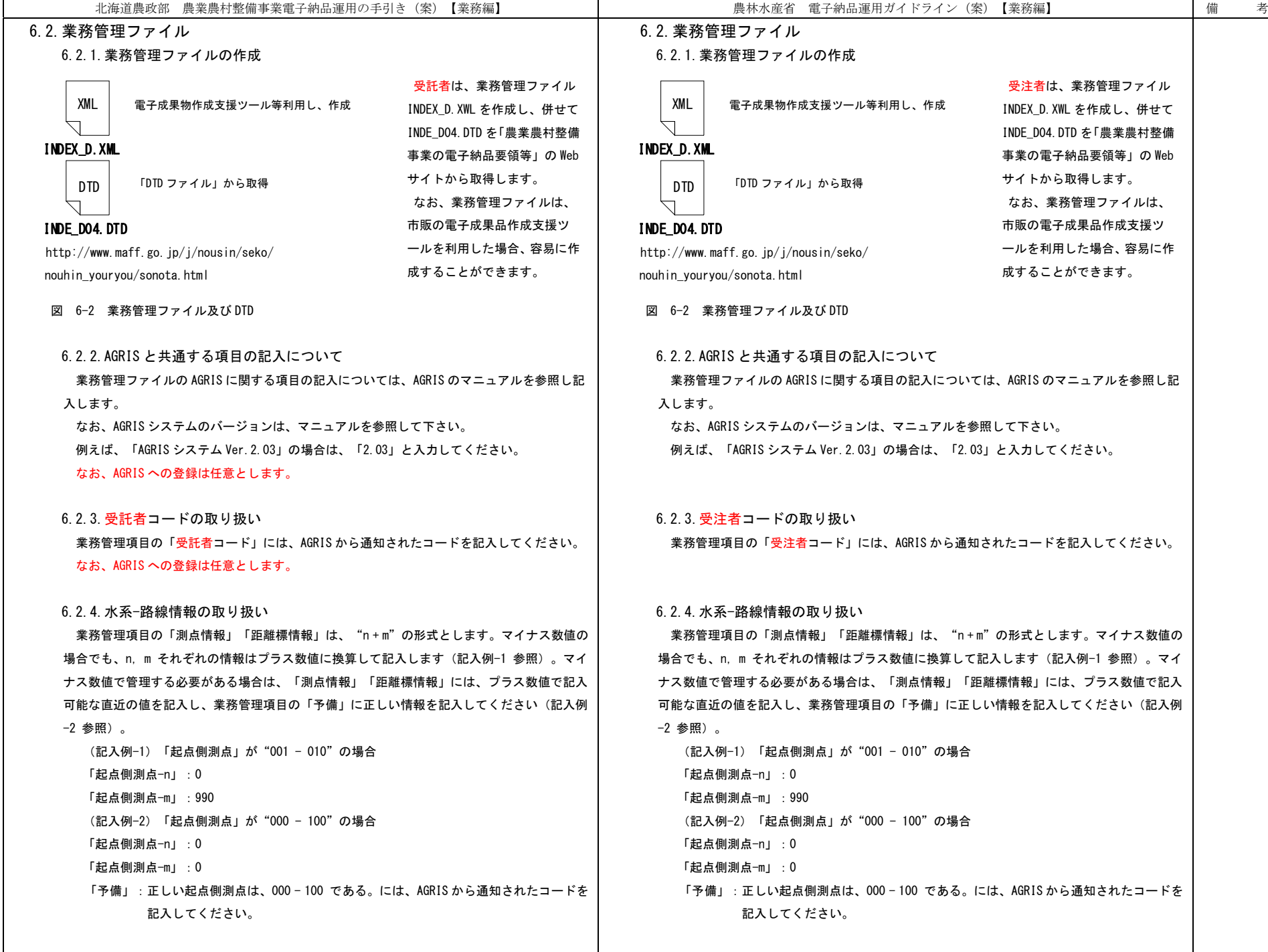

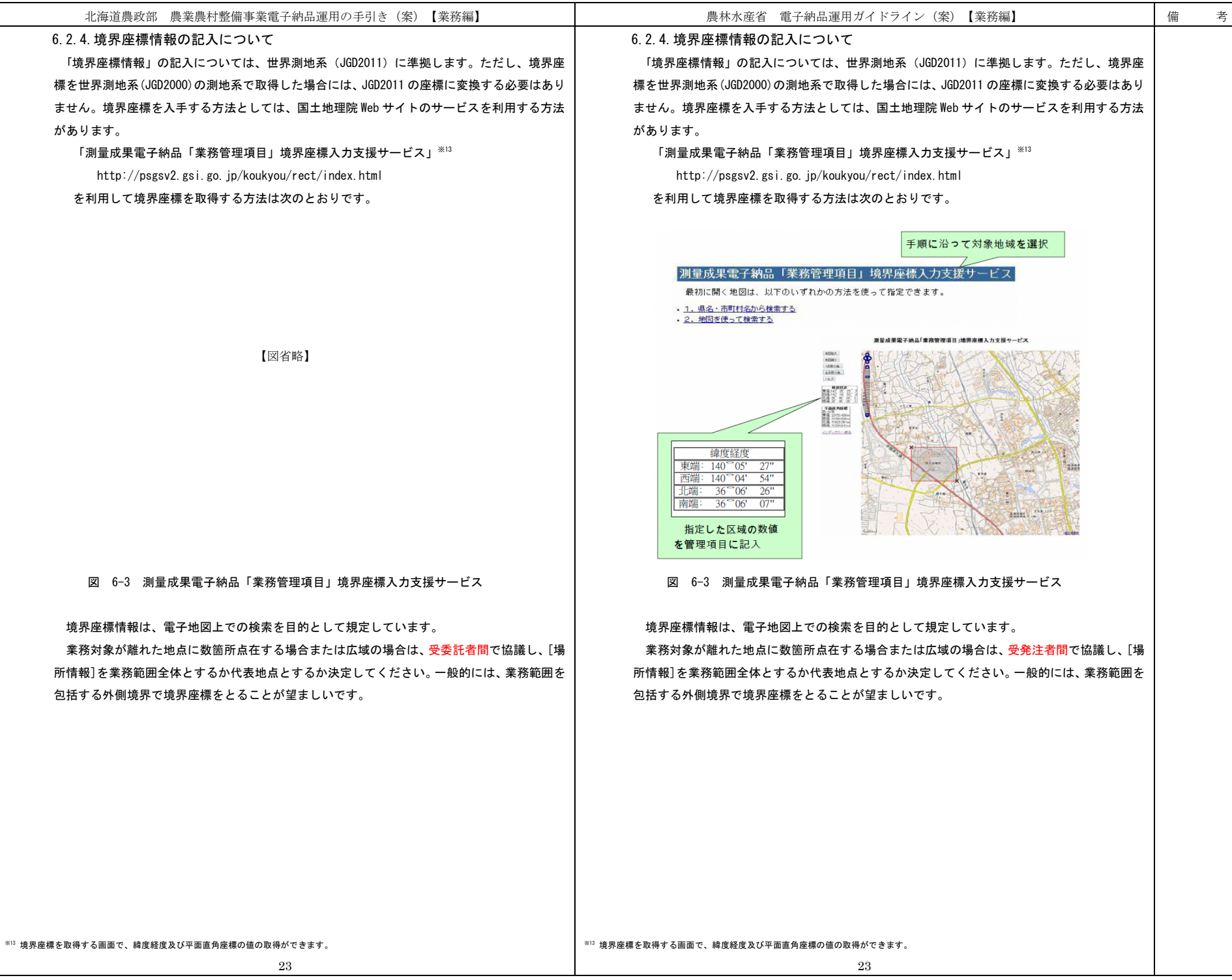

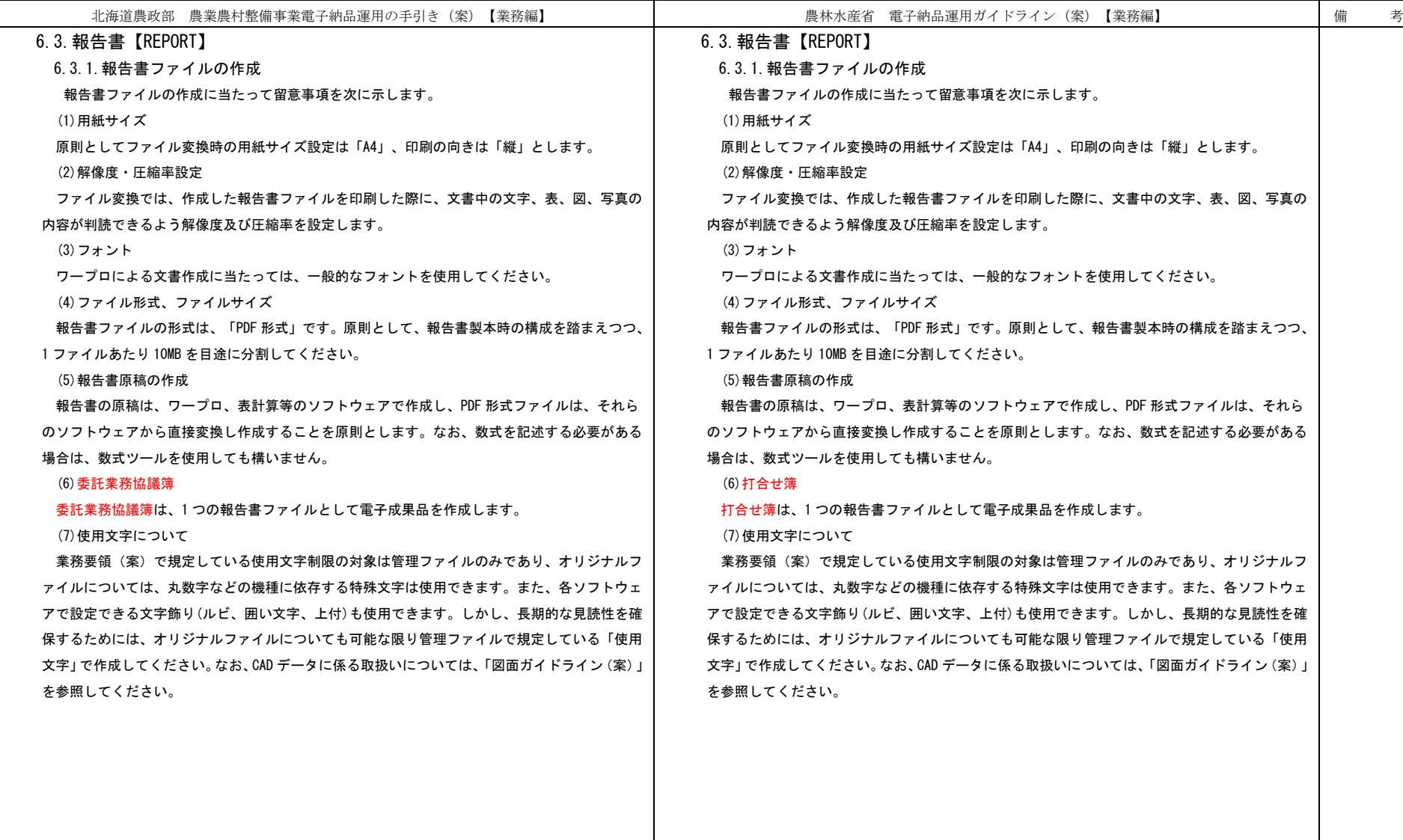

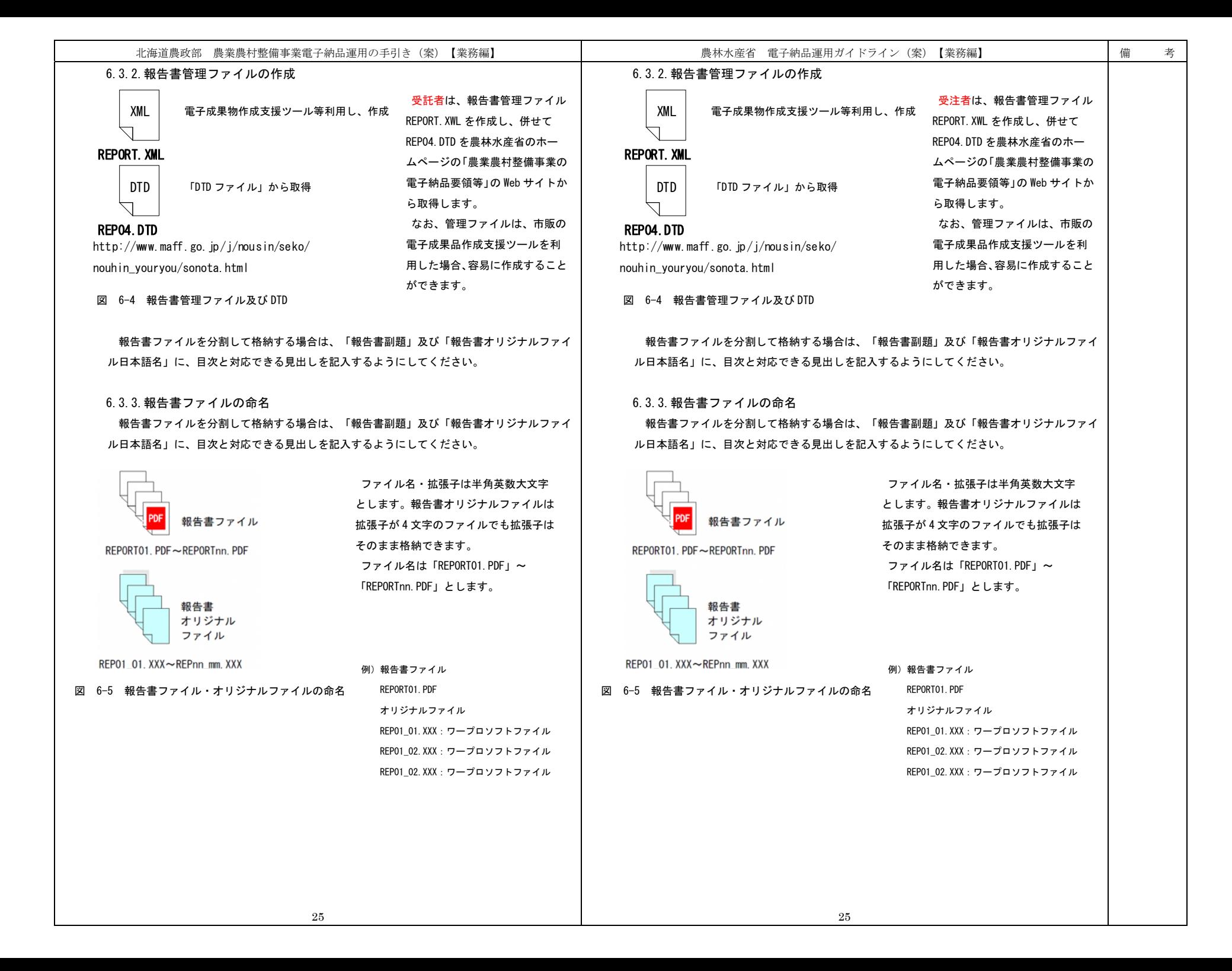

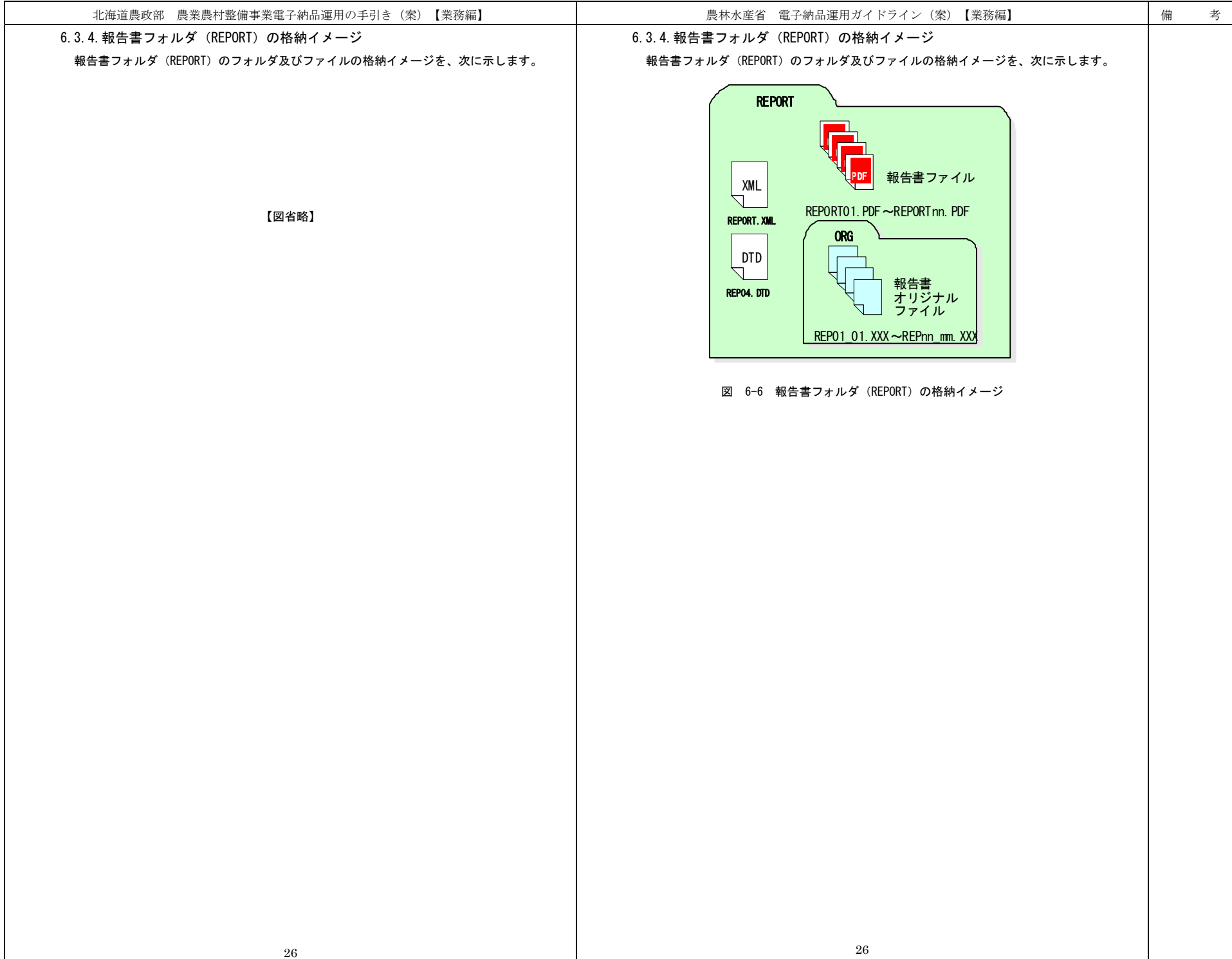

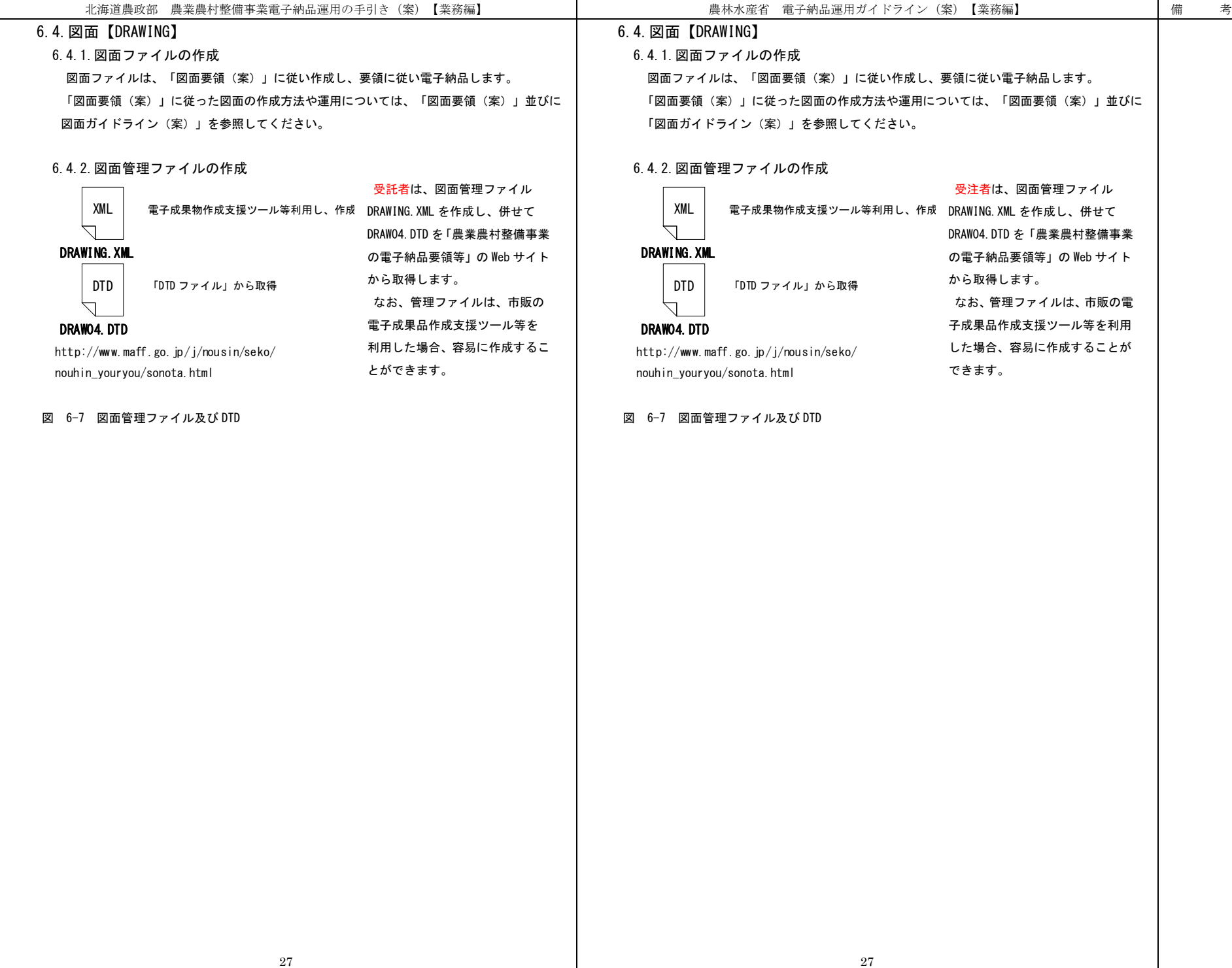

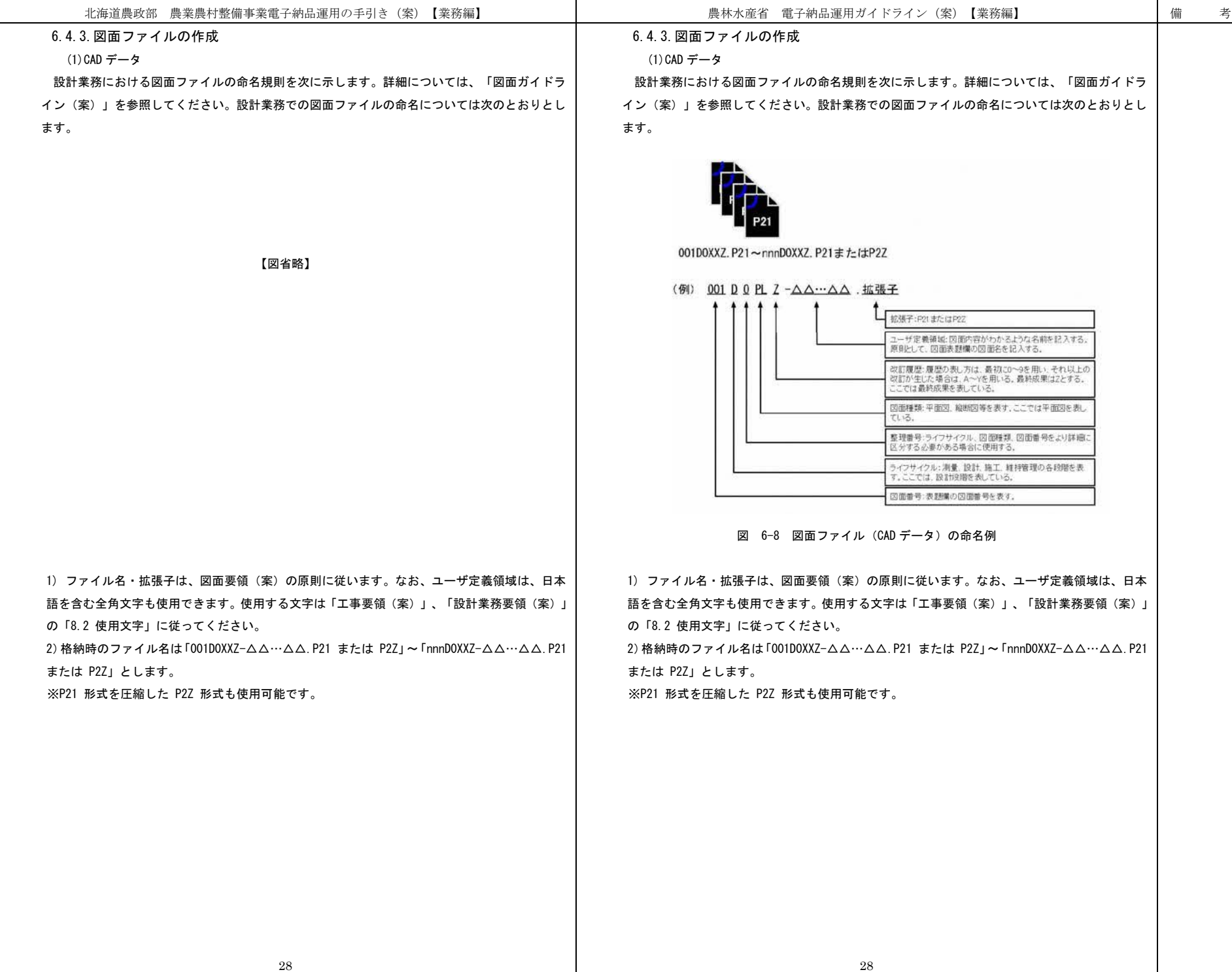

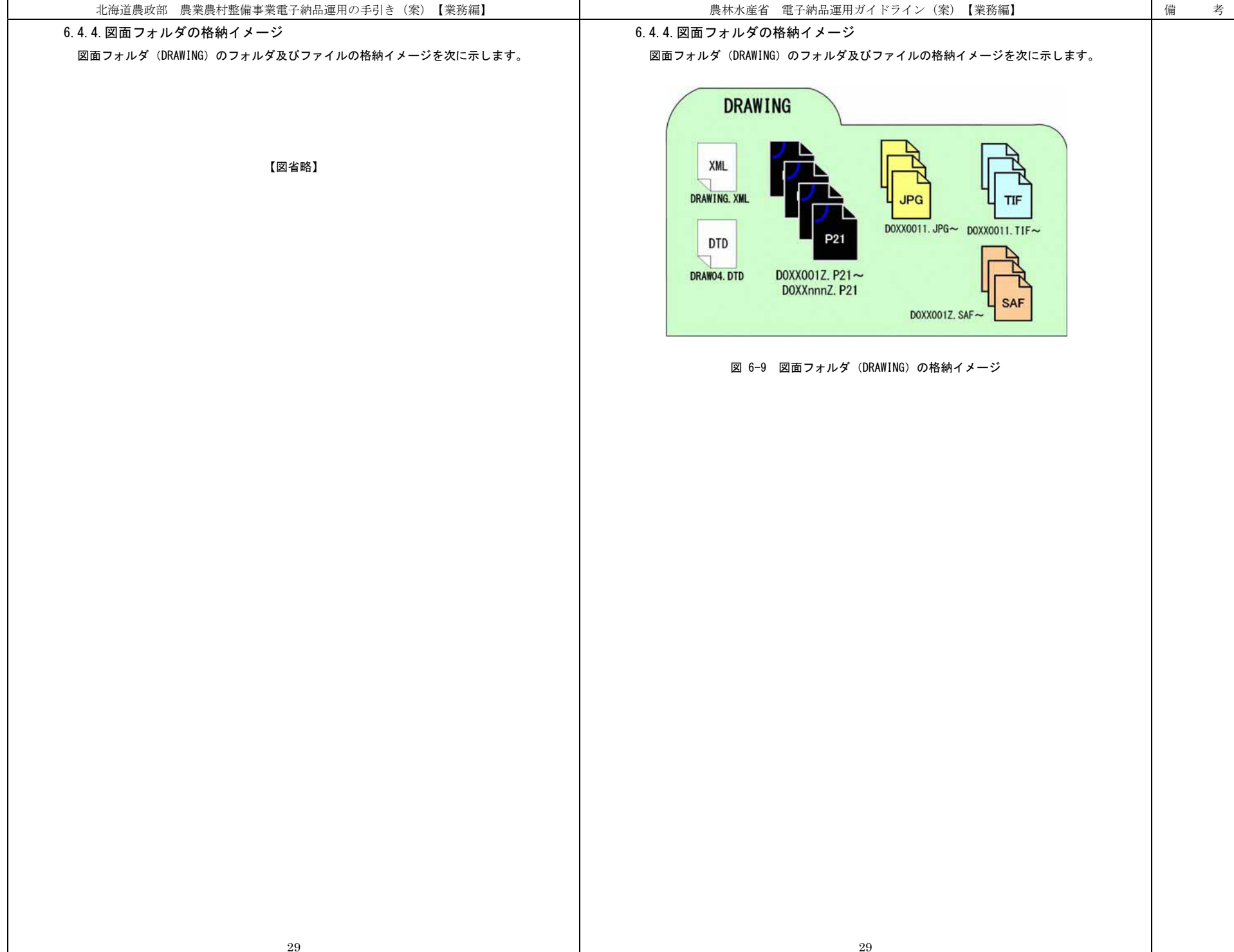

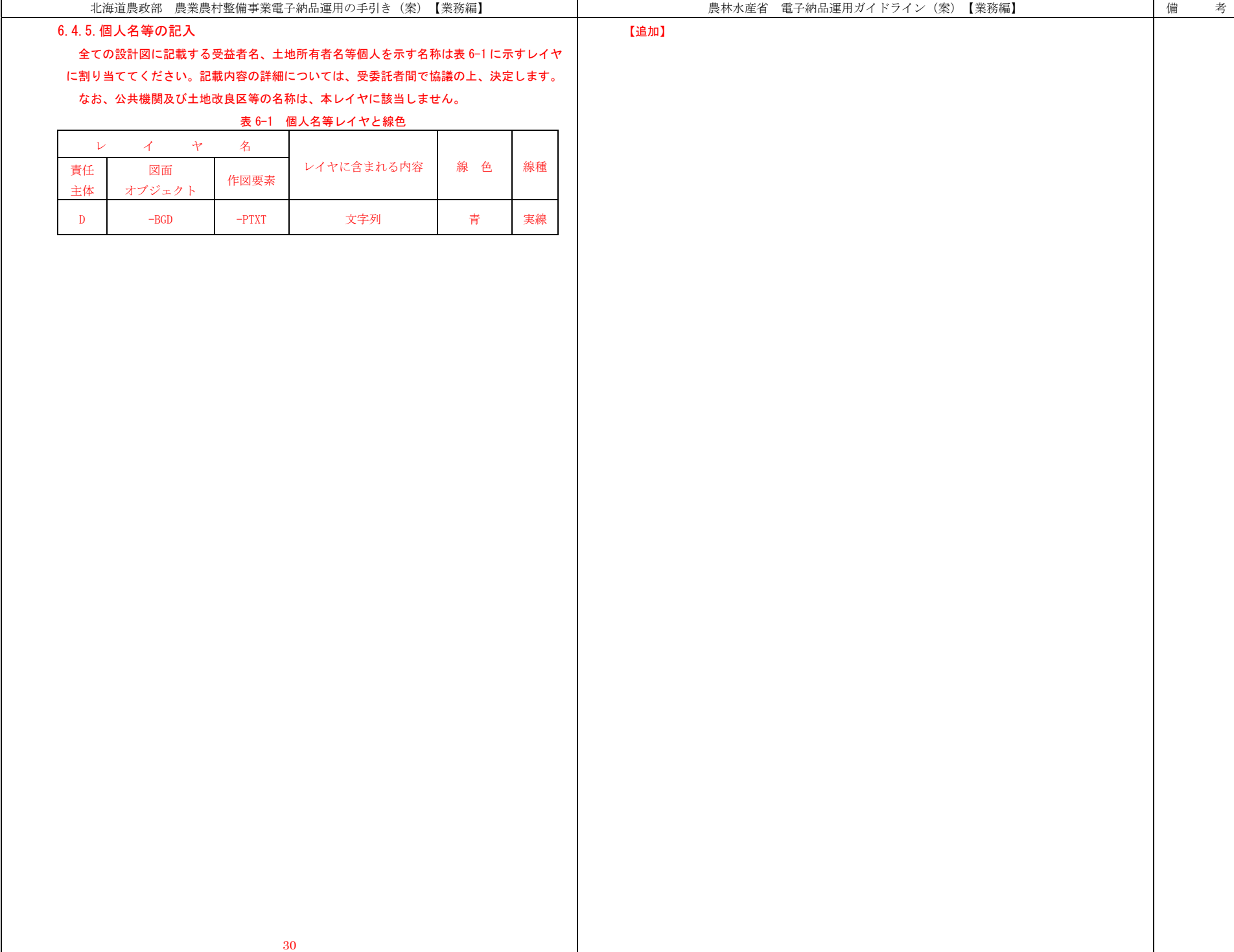

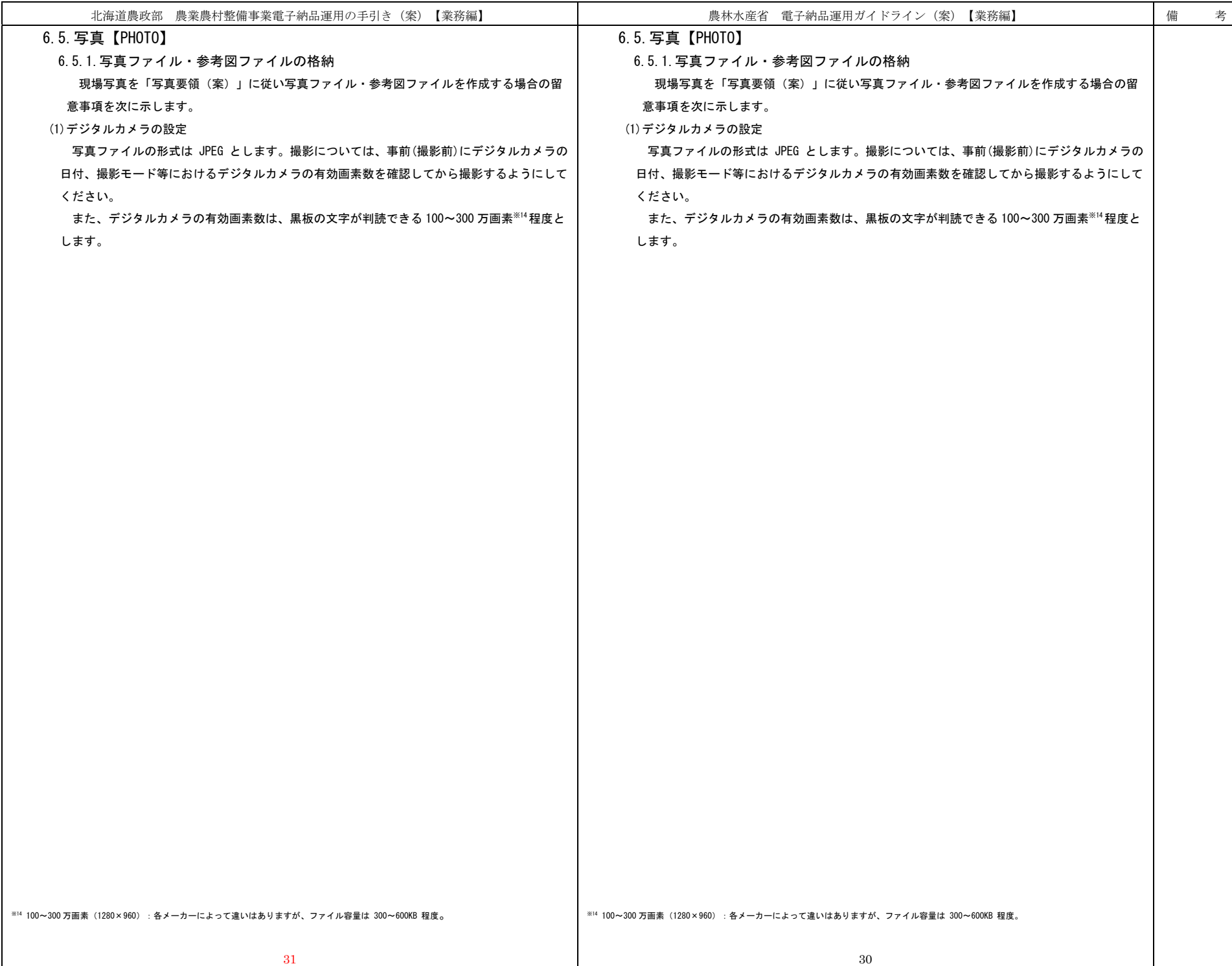

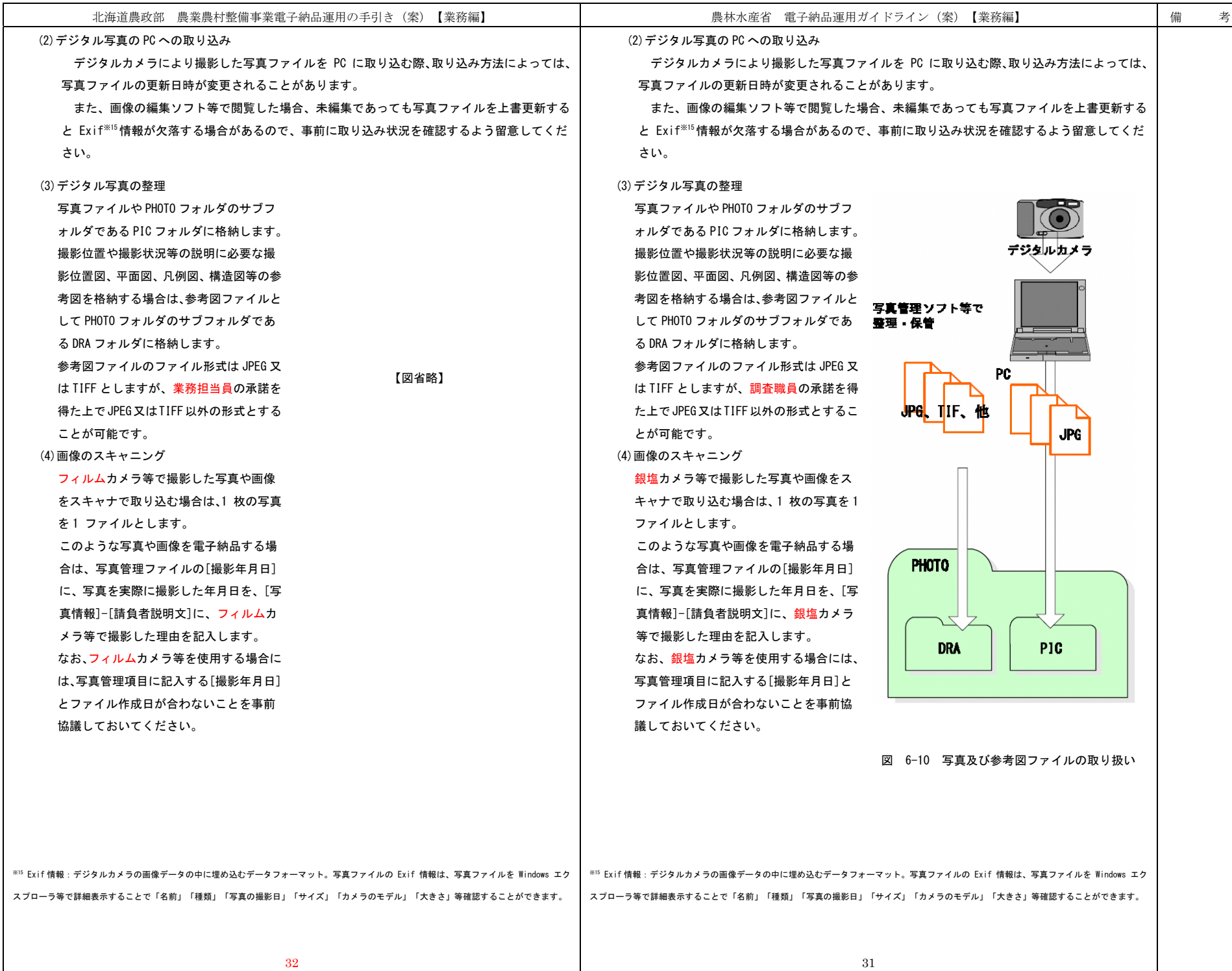

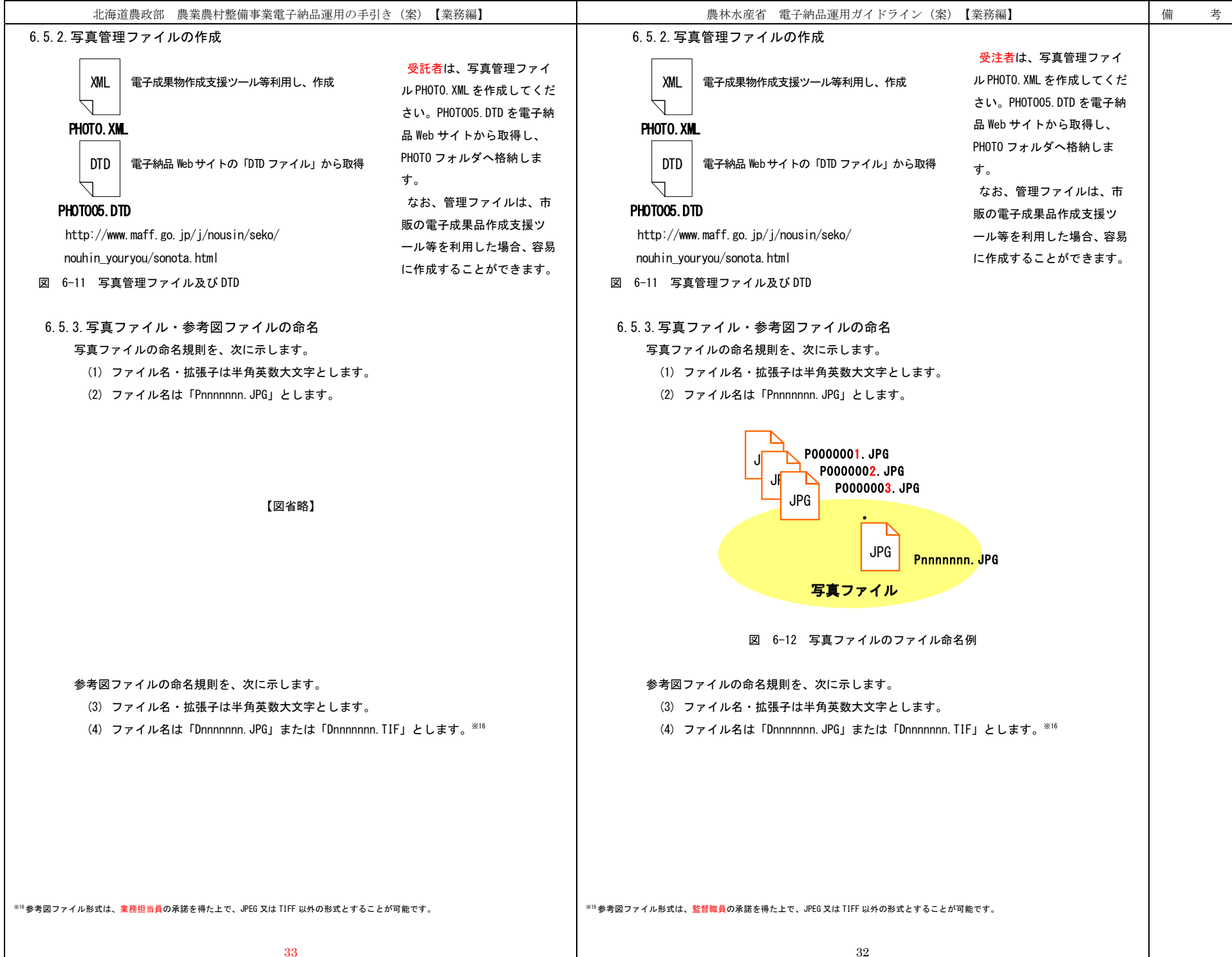

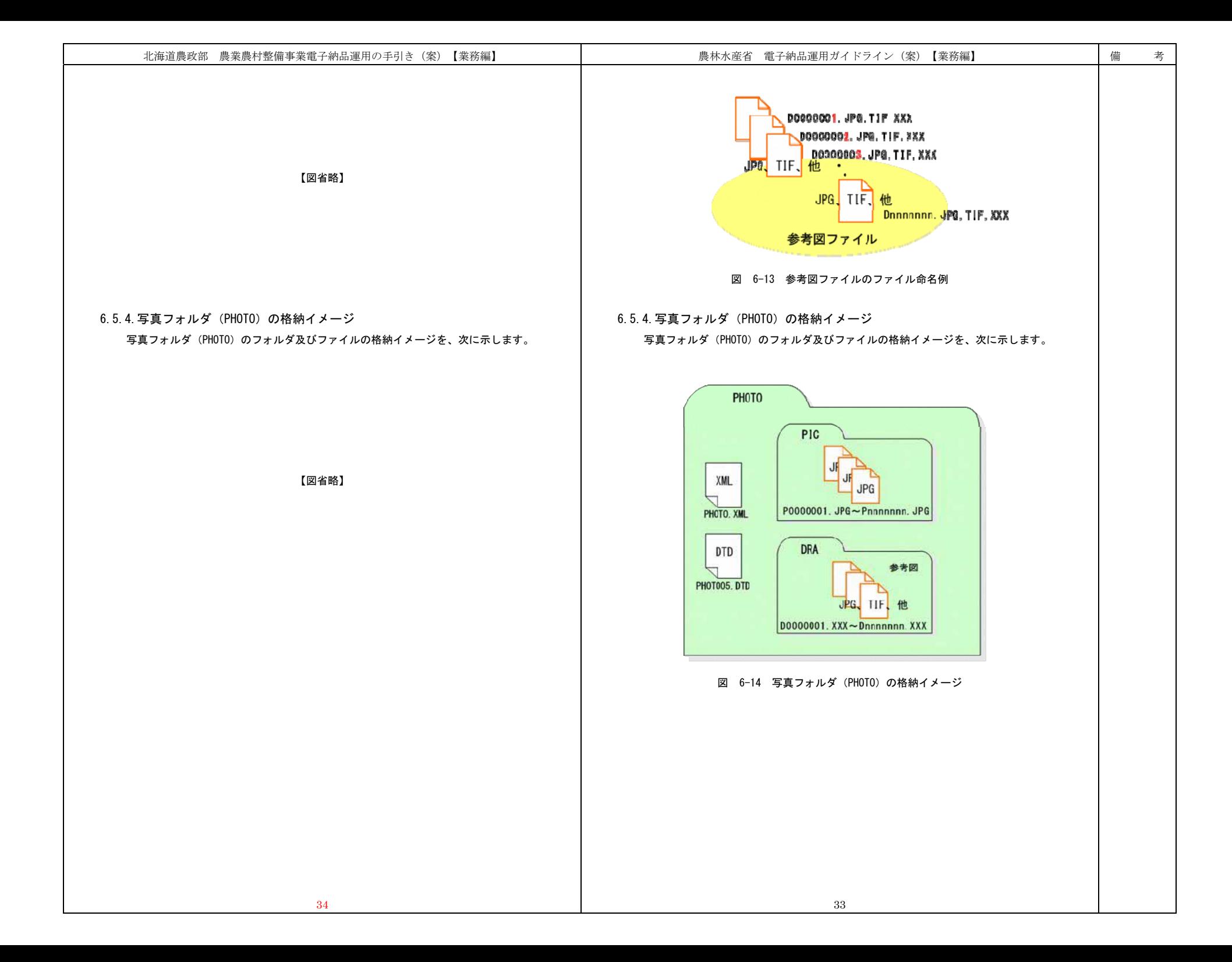